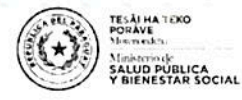

**¤ TETÃ REKUÁI E GOBIERNO NACIONAL** 

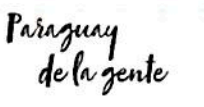

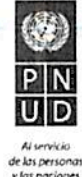

Ministerio de Salud Pública y Bienestar Social - Programa de Naciones Unidas para el Desarrollo

# **DOCUMENTO DE PROYECTO**

## **PARAGUAY**

Título del Proyecto:

Fecha de Inicio:

Apoyo a la implementación del Plan de Acción de la Estrategia Integrada (EGI) para Enfermedades por Arbovirus 2018-2020

00112956 Número del Proyecto:

octubre de 2018

Asociado en la Implementación: Ministerio de Salud Pública y Bienestar Social

Fecha de finalización: marzo de 2019

Fecha de reunión del Comité Local de Evaluación de Proyectos (LPAC): 02/10/2018

#### **Breve Descripción**

El presente proyecto busca contribuir al logro de algunos de los objetivos contenidos en el Plan de Acción de la Estrategia de Gestión Integrada para Enfermedades (EGI) por arbovirus 2018-2020. El Plan EGI contempla actividades para prevenir y mitigar el impacto en términos de morbilidad y mortalidad, mediante asesoría técnica especializada para la definición de políticas y estrategias en temas puntuales y el fortalecimiento institucional en áreas críticas para amplificar la respuesta de la vigilancia epidemiológica, la vigilancia entomológica y el control vectorial de las arbovirosis.

El proyecto propone como principal resultado, reducir la carga de las enfermedades ocasionadas por arbovirus y desarrollar la capacidad necesaria para el control de brotes en zonas de riesgo.

Se plantea un trabajo con enfoque preventivo, con estrategias de comunicación, fumigaciones, para evitar potenciales brotes de enfermedades por arbovirus.

### Efectos a los que contribuye el Proyecto (MANUD/CPD):

El Paraguay habrá realizado avances en la protección y observancia de los derechos de todas las personas, y en particular, de las poblaciones vulnerables y discriminadas

#### Producto(s) Indicativos(s):

Apoyo en la Implementación del Plan de Acción EGI 2018-2020

**USS** 940.653 .-**Total Recursos Requeridos:** US\$ 940.653.-**Total Recursos Asignados:** US\$ · Entidad Binacional Yacvretá 940.653 .-• Otros Donantes: **USS**  $0.00$ **USS** No-Financiado:  $0.00$ 

Indicador de Género: G2

Acordado por (firmas):

Ministerio de Salud Pública y Bienestar Social 1. Dr. Julio Mazzoleni, Ministro

Fecha:

Programa de Naciones Unidas para el Desa Linda Maguire, Representante Residente Fecha:

1

## **DESAFÍOS DE DESARROLLO**

L

El presente proyecto tiene como objetivo, contribuir al logro de los objetivos del Plan de Acción de la Estrategia de Gestión Integrada (EGI) para Enfermedades por arbovirus 2018-2020, de prevenir y mitigar el impacto en términos de morbilidad y mortalidad, mediante asesoría técnica especializada para la definición de políticas y estrategias en temas puntuales y el fortalecimiento institucional en áreas críticas para amplificar la respuesta de la vigilancia epidemiológica, la vigilancia entomóloga y el control vectorial de las Arbovirosis.

Los objetivos específicos del proyecto son:

- Reducir la carga de las enfermedades ocasionadas por arbovirus.
- Fomentar la movilización social, comunitaria e intersectorial para acciones sobre determinantes que contribuyen a la presencia del Aedes aegypti.
- Aplicar la vigilancia entomológica de Aedes aegypti, según las áreas prioritarias a nivel nacional.
- Aplicar medidas de control vectorial integradas, conforme la situación epidemiológica actual.
- Desarrollar la capacidad necesaria para el control de brotes en zonas de riesgo.

En base a las lecciones aprendidas, el potencial que tiene la EGI como espacio articulador de intervenciones intersectoriales es el primer punto destacado. Así también, el Plan EGI 2018-2020 rescata que en los últimos cinco años se acordó un marco de trabajo en base a escenarios epidemiológicos que contemple acciones diferenciadas según escenarios. En los períodos interepidémicos se consideró importante fortalecer la vigilancia para identificar precozmente los brotes y mantener actualizados a los profesionales de los servicios de salud, así como trabajar sobre los condicionantes ambientales que permiten la proliferación del vector de manera a mantener los niveles de infestación por debajo del umbral crítico para la expansión epidémica. Por último, en su anterior Plan de Acción contra el Dengue 2013-2014 y 2015-2018, el Ministerio de Salud Pública identificó la necesidad de destinar recursos en el desarrollo de los componentes de la EGI, que permita enfatizar en las acciones de prevención, detectar tempranamente los brotes, diagnosticar oportunamente a los enfermos e invertir recursos en mejorar el control de los focos.

En consecuencia, el proyecto aborda el trabajo preventivo, basado en la búsqueda y eliminación de criadero, casa por casa, con la participación comunitaria, de manera a mantener los índices de infestación larval de Aedes aegypti en las viviendas, en niveles óptimos según la escala recomendada por la OPS OMS (menos de 1%: Optimo. De 1 al 4% Alerta y mayor a 5% Riesgo Entomológico).

El proyecto se encuentra en el marco de las prioridades nacionales y regionales, reflejado en la Política Nacional de Salud 2015-2030 y la Guía para la implementación de las Redes Integradas e Integrales de Servicios de Salud (RIIS).

La Política Nacional de Salud 2015-2030 tiene como objetivo "Avanzar hacia el acceso universal a la salud y lograr la cobertura universal de salud al mayor nivel posible para reducir las inequidades en salud y mejorar la calidad de vida de la población en el marco de un desarrollo humano sostenible". Se basa en los siguientes valores: Derecho a la salud; Equidad; Solidaridad y Respeto a la diversidad; y los siguientes principios: Universalidad; Calidad y humanización en los servicios; Eficiencia; Responsabilidad; Transparencia en la gestión y rendición de cuentas; Integralidad; Sostenibilidad; Participación social; e Intersectorialidad.

Así también, la Guía para la implementación de las Redes Integradas e Integrales de Servicios de Salud (RIIS) en el Paraguay presenta el siguiente contexto país:

- El Paraguay vive los efectos de varios contextos demográficos, epidemiológicos y nutricionales. los cuales son condicionados por nuevos matices. Una población que ha ido envejeciendo (aunque más del 60% es joven), una migración interna hacia las ciudades que se acompaña de una urbanización intensa y desordenada, que genera nuevas situaciones de riesgo para la salud, un crecimiento económico que ha sido lento e inestable, con reactivación positiva en los últimos 6 años, pero en el marco de una crisis económica y financiera internacional. Todo lo anterior, se acompaña del incremento de la economía informal, daños al medio-ambiente y una situación de desigualdades sociales, que aumentan las condiciones de vulnerabilidad de los habitantes de nuestro país.
- Entender la salud como el producto social resultante de la interacción de estos factores sociales. económicos, culturales y ambientales, exige acciones orientadas a la transformación de los determinantes sociales de la salud de la población: pobreza, desempleo, vivienda, seguridad ciudadana, etnicidad, ruralidad y medio ambiente, entre otros.
- Para enfrentar estos escenarios y contribuir a mejorar la calidad de vida de la población, es necesario iniciar un proceso de cambio estableciendo objetivos y estrategias apropiadas, con el propósito de obtener mayores beneficios, reducir riesgos y optimizar el logro de los resultados en concordancia con recursos necesarios, constituyéndose en un reto que trasciende períodos de gobierno y se convierte en un desafío de la nación con el propósito de que alcancemos los mayores beneficios en salud para los habitantes de este país.
- ≯ En este sentido, Paraguay ha mostrado avances hacia el acceso y la cobertura universal, mediante la conformación y puesta en marcha de las Unidades de Salud de la Familia (USF). incrementándose la cobertura de la atención de la población, principalmente de aquella que vive en zonas distantes y vulnerables. En el periodo 2008-2012 se aumentaron las atenciones ambulatorias, principalmente por dos factores: por la conformación de más de 750 USF4 y por la liberación de aranceles a toda la población. No obstante, al igual que en otros países, el sistema sufre los efectos de la excesiva fragmentación de la provisión de servicios y la segmentación de la población según su capacidad de pago, condiciones que producen barreras de acceso, exclusión social en salud y baja calidad en la atención. Ambas, se constituyen en desafíos importantes para lograr un acceso más equitativo de los ciudadanos paraguayos a los servicios de salud. La iniciativa de las Redes integradas e integrales de servicios de salud (RIISS) del MSPBS basadas en la estrategia de APS, apunta esencialmente a la disminución y superación de estos problemas.

Así también, el Plan de Acción de la Estrategia de Gestión Integrada (EGI) para Enfermedades por arbovirus 2018-2020 presenta los datos actuales de la situación epidemiológica del país:

#### Situación epidemiológica - Enfermedades transmitidas por vectores

Desde la SE 1 (31/12/2017) hasta la SE 30 (28/07/2018), se han notificado 72.153 casos de arbovirosis, de los cuales se confirmaron un total de 28.393 casos de Dengue (3.411 fueron confirmados por resultado del laboratorio de referencia nacional, y 24.982 casos fueron clasificados como probables), 67 casos fueron confirmados para Chikungunya, los últimos casos se registraron en la SE 29 en el departamento de Amambay y se acumulan 1.157 casos que fueron clasificados como probables, por resultado de laboratorio de referencia nacional; con relación a Zika: 4 casos confirmados por pruebas de RT-PCR para Zika del Laboratorio de Referencia Nacional y 3 casos fueron clasificados como probables. Un caso confirmado de microcefalia asociado a Zika procedente del distrito de Capiatá, departamento Central. De todas las notificaciones se descartaron 8.297 (11,49%) casos y continúan como sospechosos 44.542 (61,73%).

3

En el periodo mencionado, el LCSP ha identificado la circulación simultánea del serotipo DEN-1, en el 100% (19/19) de los departamentos del país. Además, se registró co-circulación de DEN-1 y DEN-4 en los siguientes departamentos: Central, Alto Paraná y Guairá.

#### Respuesta institucional: EGI Vectores

Desde el año 2005 el Ministerio de Salud Pública ha implementado la Estrategia de Gestión Integrada para la prevención y control del Dengue (EGI-Dengue), en seguimiento a las recomendaciones de la Organización Panamericana de la Salud (OPS) dispuestas en las resoluciones del consejo directivo CD43.R4 de 2001 y la Resolución CD 44.R9 de 2003, con el objetivo de plantear una respuesta multisectorial e interdisciplinaria.

El primer plan marco de la estrategia contempló el periodo 2005 - 2010. Se realizaron ajustes en el 2008 y en años siguientes, aprovechando las lecciones aprendidas de las epidemias. En 2011 el Programa Regional de Dengue de OPS realizó una evaluación internacional.

En 2013 se presentó un Plan de Acción para la Prevención y Control del Dengue para el período 2013 – 2014, que fue adecuado para el período 2014-2015 a los efectos de responder al reto que implicaba la introducción al país del virus del Chikungunya, transmitido por el mismo vector.

El presente Plan de Acción 2018-2020 revisa las lecciones aprendidas de la estrategia y amplía su alcance, para abordar nuevos retos de salud pública relacionados con la introducción en el país de nuevos virus transmitidos por vectores. Ya no se trata de un plan de la EGI Dengue, sino que aparece la nueva figura de la Estrategia de Gestión Integrada de Enfermedades Transmitidas por Vectores (EGI Vectores).

Actualmente, a la expansión del Chikungunya se suma la amenaza del virus Zika virus, de confirmada circulación en el Brasil. Además, se ha considerado que la misma estrategia permitirá un marco de trabajo eficiente para adecuar la vigilancia y respuesta del país a la nueva realidad epidemiológica de la malaria, en fase de eliminación.

Los datos actuales de la situación epidemiológica del país y un potencial brote de enfermedades por arbovirus afectarían principalmente a la población económicamente activa del país lo cual genera un costo incalculable en términos de impacto (costo para el MSP y para la población económicamente activa que deja de trabajar).

Los datos actuales de la situación epidemiológica del país se basan en causas inmediatas. subyacentes y estructurales identificadas en el árbol de problemas que se incluye en el Anexo N°2.

#### Н. **ESTRATEGIA**

Este proyecto se enmarca en el Plan de Acción de la Estrategia de Gestión Integrada para enfermedades por arbovirus del Ministerio de Salud Púbilca y Bienestar Social 2018-2020. En el marco de dicho documento el Ministerio y el PNUD han discutido y analizado las posibilidades de un trabajo conjunto siempre desde la perspectiva de aportar asistencia técnica de alto nivel y favorecer al máximo la eficiente implementación del Plan. En este sentido, se adjuntan los análisis de problemas y objetivos del documento Plan de Acción, así como la selección de componentes y actividades considerados clave y urgentes para el pleno funcionamiento del mismo, los cuales se constituyen en objeto del presente proyecto.

Así, la Teoría del Cambio diseñada, basada en el proceso participativo y extenso del diseño del Plan EGI, es la siguiente:

Si se desarrollan estudios de investigación, se aplican medidas de control vectorial específicas para áreas particulares y se miden los índices larvarios, será posible eficientizar la vigilancia epidemiológica

Si se cuenta con una campaña de comunicación específica, se generará confianza en la opinión pública y el público interno para la toma de acciones favorables a los fines del Plan, tales como el control de criaderos.

Si el control vectorial es eficiente y se cuenta con apoyo de la opinión pública y el público interno, se estará apoyando de manera estratégica la implementación del Plan de Acción, a través de dos de sus componentes.

Si el Plan de Acción se desarrolla en sus componentes más relevantes de manera eficiente, aumentará la probabilidad de cumplir con el objetivo final: reducir la morbilidad, los efectos agudos y crónicos, los defectos congénitos y las muertes asociadas a arbovirus.

Las opciones disponibles analizadas y la estrategia elegida están basadas en las experiencias de trabajo del PNUD con el MSPBS y otras contrapartes nacionales de los últimos años, así como en las lecciones aprendidas en ese contexto.

La TdC enunciada se vincula con otros instrumentos de acuerdos con el Gobierno del Paraguay, tales como el Documento de Programa para el Pais 2015-2019 y el Marco de Acción de Naciones Unidas para el Desarrollo 2015-2019, en cuanto colabora al Efecto Esperado siguiente: Paraguay habrá realizado avances en la protección y observancia de los derechos de todas las personas, y en particular, de las poblaciones vulnerables y discriminadas. Este proyecto espera contribuir al cumplimiento del derecho a la salud, eficientizando la acción a través de la priorización de la prevención para los sectores más afectados, es decir, las poblaciones vulnerables. La evidencia de respaldo para estos supuestos está constituida tanto por el análisis previo realizado durante el diseño del Plan de Acción como por la información contenida en el capítulo I. Desafíos de desarrollo y los documentos de proyectos anteriores del PNUD analizados durante la elaboración de esta propuesta.

El proyecto prevé la implementación de las siguientes actividades junto con sus sub-actividades y tareas:

ACTIVIDAD 1. Comunicación de la Salud, con el objetivo de generar confianza en la opinión pública y el público interno, a través de estrategias de comunicación de riesgo.

- > Sub-Actividad 1.1. Diseño y elaboración campaña nacional para Arbovirosis.
	- o Tareas:
		- Diseño y elaboración campaña
		- · Realizar un Plan de Medios en los que se difundirán las campañas.
		- · Solicitar línea presupuestaria para llevar adelante las campañas institucionales.

ACTIVIDAD 2. Manejo integrado de vectores, con los siguientes objetivos:

- √ Aplicar la vigilancia entomológica de Aedes aegypti, según las áreas prioritarias a nivel nacional.
- Monitorear la susceptibilidad y la resistencia a los insecticidas.
- ✓ Aplicar medidas de control vectorial integradas, conforme la situación epidemiológica actual
	- Sub-Actividad 2.1. Ejecución de las actividades de levantamiento de índice larval por el método LIRAa y Convencional, ovitrampas en puntos de entrada al país conforme el plan.
- o Tarea: Realizar la vigilancia por ovitrampas en áreas seleccionadas para el efecto (contratación de RRHH: operadores de campo, rastrillaje, rociadores, mingas, apoyo técnico y administrativo, entre otros).
- Sub-Actividad 2.2. Aplicar las medidas de control vectorial conforme lo establecido en el Manual Integrado de Vectores (MIV) en cada área en particular según escenario epidemiológico.
	- o Tarea 1: Realizar charlas de capacitaciones para el abordaje comunitario de la eliminación de criaderos.
	- o Tarea 2: Aplicar control químico adulticida en áreas con circulación viral sospecha o confirmada, según los protocolos establecidos y aplicación de medidas de control de criaderos en ciclos completos.
- ≻ Sub-Actividad 2.3. Realizar estudios de investigación para determinar infección de Aedes aegypti por arbovirosis en áreas seleccionadas, evaluaciones de nuevas tecnologías y su implementación, así como las líneas de vigilancia entomológica y control vectorial.
	- o Tarea: Conformar equipo técnico de investigación en entomología.

#### III. **RESULTADOS Y ALIANZAS**

#### **Resultados Esperados**

Teniendo en cuenta que el proyecto aborda el trabajo preventivo, el potencial que tiene la EGI como espacio articulador de intervenciones intersectoriales es el primer punto a destacar en líneas generales, como así también en particular, la articulación al interior del Ministerio de Salud: con el Departamento de Comunicación y Movilización Ciudadana para la concienciación y educación de la comunidad; con el Departamento Operativo para la fumigación de bloqueo y eliminación de criaderos; y con la Dirección de Vigilancia Epidemiológica, para el control vectorial (fumigación) y monitoreo.

Las citadas acciones a ser implementadas articuladamente son las más apropiadas pues permitirá cortar la transmisión de las enfermedades por arbovirus a través de la eliminación del control químico para disminuir la población de mosquitos adultos potencialmente infectados y la eliminación de las fuentes de cría que son los recipientes que contienen agua y constituyen criaderos del vector. Estas acciones deben ser realizadas en ciclos de repetición, contemplando el ciclo de vida del vector.

Como resultado de estas acciones preventivas del proyecto, se espera anticipar probables brotes y mitigar impactos (si surgieren).

Estas intervenciones son las más apropiadas para lograr los resultados esperados, puesto que se enmarcan en el análisis realizado durante la elaboración del Plan EGI, abarcando a todos los sectores interesados. El cambio que se espera ver como atribuible al proyecto se expresa fundamentalmente a través de sus indicadores (Ver Marco de Resultados). Tal como se ha indicado en el apartado anterior, hay una estrecha vinculación con el Programa del país y el MANUD a través del efecto citado. Adicionalmente, el Marco de Resultados también permite vincular el proyecto al Plan Estratégico del PNUD 2018-2021, a través del Efecto indicado en el mismo.

#### Recursos Requeridos para lograr los Resultados Esperados

Dentro del componente "Manejo Integrado de Vectores" en lo que respecta a los Recursos Humanos, se requiere el concurso de por lo menos 415 personas aproximadamente, con lo que solo se estaría cubriendo el 50% de lo requerido para que se obtengan óptimos resultados. Los mismos realizaran actividades de campo con apoyo de profesionales técnicos y administrativos para el manejo dentro del Plan de Vigilancia Entomológica y Control Vectorial de las Arbovirosis en todo el territorio nacional.

Para la logística de contingencia se necesita: equipos de protección individual (EPI), reparación, adquisición de equipos, mantenimiento de vehículos, equipos y maquinarias de fumigación, gastos de envíos, Courier y materiales varios.

Así también, es importante contar con la digitalización de SENEPA a través del desarrollo o diseño de un software a fin de facilitar los procesos - en tiempo real - de la situación epidemiológica y vigilancia entomológica.

#### **Alianzas**

Desde el Plan EGI 2018-2020 se realiza un permanente trabajo de articulación multisectorial, a través de estrategias de abogacía y alianza con actores intersectoriales clave, tales como empresas, organizaciones del estado, medios de comunicación, cooperativas, instituciones de enseñanza, municipios, gobernaciones, consejos de salud y entidades privadas entre otros. abarcando el nivel nacional como en los niveles departamentales y locales del territorio de país. Se han creado vínculos con las instituciones de los países de frontera, tomando en cuenta la situación de continua movilidad de las poblaciones entre ciudades y territorios vecinos y la posibilidad de fortalecimiento de acciones en espacios comunes y compartidos.

El proyecto propone contribuir al logro de algunos de los objetivos contenidos en el Plan EGI 2018-2020 y en este marco, trabajar la articulación multisectorial con énfasis con la Dirección de Vigilancia de la Salud desde el nivel interno y con la Dirección General de Servicios de la Salud con la red de Laboratorios (laboratorio central). Así también, con los gobiernos departamentales y municipales, otras instituciones gubernamentales como el Ministerio de Educación (MEC) y el sector privado.

Se debe destacar el carácter de Integrada de la estrategia de gestión cuyo Plan de Acción se está apoyando a través del proyecto. Esto nos indica que, sin duda, la participación de los actores señalados es imprescindible para el cumplimiento de los resultados del proyecto. A través de un recorrido por las acciones que componen el proyecto y su Teoría de Cambio, se puede distinguir que las mismas abarcan tanto en su ejecución como en su direccionamiento a los actores mencionados en los párrafos anteriores.

#### **Riesgos y Supuestos**

A continuación, se identifican los siguientes riesgos que pueden llegar a comprometer el logro de los resultados del proyecto:

- 1) No se dispone en forma oportuna de los fondos para el financiamiento de las actividades.
- 2) Cambio de autoridades en las instituciones involucradas, que alteren las prioridades del Gobierno o que incluso afecten la voluntad de apoyar la implementación del Proyecto.
- 3) Retrasos en los procesos de contratación y adquisición.
- 4) Falta de interés de los componentes de la EGI para el cumplimiento del Plan (Poco interés de las entidades proveedoras de servicios y del personal de las entidades públicas del sector de participar en los eventos de capacitación y/o Poco empoderamiento comunitario con las actividades realizadas, no lograr resultados)
- 5) Trabajo con el MEC y el Ministerio del Medio Ambiente que no se logre la articulación, que no tengan interés en producir algún cambio, que no tengan presupuesto.

Para evitar y/o mitigar los riesgos identificados, la Gerencia del proyecto buscará en todo momento la articulación, la comunicación y el cumplimiento de los procedimientos y plazos en cuanto a informes y rendición de cuentas del proyecto se refiere.

#### Participación de las Partes Involucradas

El Plan de Acción EGI por arbovirus 2018-2020 tiene un alcance nacional, con intervenciones en los niveles centrales, regionales y locales. Prioriza sus acciones de acuerdo a mapas epidemiológicos de riesgo.

SENEPA cuenta con 19 zonas operativas en todo el territorio nacional, cubriendo 17 departamentos y 265 distritos.

El proyecto pretende llegar a la población nacional, con énfasis en la población económicamente activa - a través de las charlas de capacitación a fin de lograr su involucramiento/empoderamiento - y una articulación efectiva con el MEC.

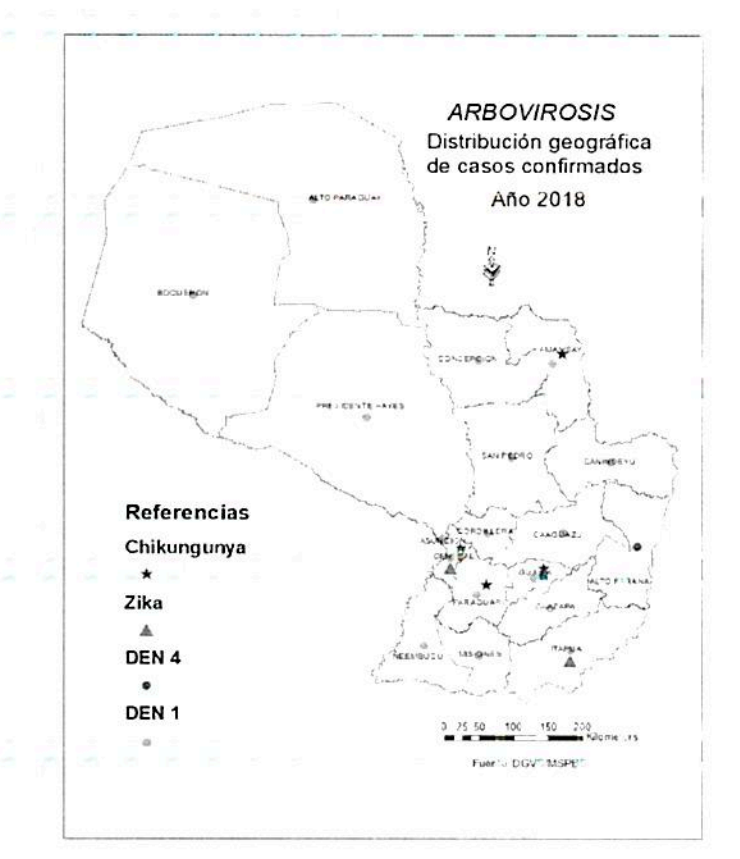

El responsable de la ejecución del plan es el Ministerio de Salud Pública y Bienestar Social a través de la EGI Vectores y sus componentes. Deben articular e incluir en el desarrollo de las acciones a actores claves identificados en el sector qubernamental, privado, de la sociedad civil y organismos de cooperación internacional, identificados en el plan de acción. Las intervenciones dirigidas a la comunidad son orientativas y deben definirse e implementarse en forma participativa.

#### Cooperación Sur-Sur y Triangular (CSS/CTr)

El Ministerio de Salud cuenta con convenios de cooperación sur-sur y triangular firmados, tales como con Brasil para la capacitación al personal. Así también, convenios con organismos de cooperación internacional y de la sociedad civil. El equipo de trabajo del proyecto estará atento a las posibles acciones que puedan realizarse en vinculación con estos convenios y en favor del cumplimiento de los objetivos del proyecto.

#### Conocimiento

En el marco del proyecto se diseñará una campaña de comunicación como parte de su rectoría en la difusión de mensajes a nivel externo. Con este documento elaborado, el Ministerio de Salud podrá concretar alianzas estratégicas con actores de la sociedad: Medios de Comunicación, Empresas Privadas, Organismos de Cooperación, etc; podrá incorporar nuevas tecnologías para la comunicación; podrá contar con Empresas comprometidas con la salud pública que contribuyen a la prevención dentro el marco de la RSE y se podrá realizar capacitación intra ministerial.

También en el marco del proyecto, se realizarán charlas de capacitaciones para el abordaje comunitario de la eliminación de criaderos y lucha contra el vector.

#### Sostenibilidad y Escalamiento

Con las actividades que se implementarán en el marco del proyecto - que buscan contribuir al logro de algunos de los objetivos contenidos en el Plan EGI por arbovirus 2018-2020 – se fortalecerán el Plan EGI propiamente dicho, como así también, las capacidades del SENEPA.

Estas acciones permitirán asegurar la apropiación nacional del proyecto y del Plan EGI propiamente dicho, el cual a su vez, permitirá asegurar su sostenibilidad y escalamiento a través de la concreción de alianzas y la participación/empoderamiento de la población.

#### IV. **GESTIÓN DEL PROYECTO**

#### Dirección, Coordinación y Supervisión del Proyecto

Como se explica más adelante, la dirección estratégica del Proyecto será ejercida por la Junta de Proyecto, integrada por el Ministro de Salud Pública y Bienestar Social o su representante, el Director General Paraguayo de la Entidad Binacional Yacyretá o su representante y la Representante Residente del PNUD o su representante, quienes darán las orientaciones necesarias para asegurar la buena marcha del Proyecto y la obtención de los resultados previstos.

La responsabilidad general por la implementación del Proyecto recaerá en la Dirección Nacional del Proyecto, cargo que será desempeñado por el Ministro de Salud Pública y Bienestar Social, La

Coordinación General del Proyecto estará a cargo de la Directora de SENEPA. La Dirección Nacional del Proyecto conjuntamente con la Coordinación General del Proyecto, planificará las actividades del Proyecto, y supervisará el desarrollo de las mismas de acuerdo con dicho plan. La Coordinación del Proyecto deberá informar a los cinco días del cierre de cada mes, a la Dirección General de Administración y Finanzas del Ministerio sobre los avances del proyecto y su grado de ejecución.

Por otro lado, el PNUD apoyará la implementación del Proyecto mediante monitoreo y asesoría técnica para asegurar el logro de los resultados previstos, y también mediante apoyo administrativo, a requerimiento de la Dirección Nacional.

La gestión del Proyecto, incluyendo todos los procesos administrativos, se regirán por las normas, los reglamentos y las directrices de PNUD, contenidas en las guías/manuales "Políticas y Procedimientos de Programas y Operaciones" (POPP, por sus siglas en inglés) y "Reglamento Financiero y Reglamentación Financiera Detallada" del PNUD.

#### Presentación de Informes

La Coordinación General del Proyecto elaborará los informes técnicos y financieros de avance trimestral y un Informe Final interino al término del Proyecto, y los elevará a la Oficina del PNUD Paraguay, para su correspondiente verificación y presentación a la Junta Directiva del Proyecto para su aprobación.

La Oficina del PNUD en Paraguay emitirá el Informe Final interino dentro de los 90 días posteriores a la finalización del Convenio de Cooperación Financiera, adjuntando el informe técnico preparado por la Coordinación General del Proyecto, con un detalle de las actividades desarrolladas y las metas alcanzadas en el marco del presente instrumento.

#### Lugar de Trabajo

El Proyecto se ejecutará a nivel nacional, en diferentes departamentos y distritos en todo el país. El personal contratado por el proyecto realizará tareas técnicas y operativas en todo el territorio nacional.

La Unidad Ejecutora del Proyecto tendrá oficinas en Asunción, en el las Oficinas Centrales del SENEPA. Estas oficinas estarán debidamente equipadas y con acceso a los materiales de escritorio y de oficina en general.

#### Auditoría

El Proyecto será objeto de una auditoría anual, exclusivamente de acuerdo con las normas y procedimientos del PNUD, y con cargo al presupuesto del Proyecto. En este sentido, las actividades del proyecto estarán sujetas exclusivamente a procedimientos de auditoría interna y externa previstos en el Reglamento Financiero, la Reglamentación Financiera Detallada y las directivas del PNUD.

#### GOBERNANZA Y MANEJO DEL PROYECTO

#### Modalidad de Implementación

El Provecto se implementará bajo la modalidad de "Implementación Nacional" (NIM, por sus siglas en inglés). La implementación del Proyecto se realizará de acuerdo con las normas y procedimientos aplicables a esta modalidad contenidos en el documento "Implementación Nacional por parte del Gobierno, de Proyectos Apoyados por el PNUD: Pautas y Procedimientos", que forma parte de este documento de proyecto por referencia (ver http://www.undp.org.py).

Bajo esta modalidad de implementación nacional, el PNUD prestará servicios de apoyo (Support to NIM) por medio de la firma de una "carta acuerdo" (letter of agreement). Dicho apoyo consistirá en la realización de procesos de adquisición de bienes y servicios cuando los montos estimados superen los USD 20.000. Todas las compras que no superen dicho monto y los contratos de personal técnico y operativo del proyecto, estarán sujetos a la modalidad de "Implementación Nacional".

Con el fin de asegurar la coordinación y eficiencia en la implementación:

- $(i)$ Se establecerá una Junta de Proyecto, conformada por el Ministro de Salud Pública y Bienestar Social o su representante en (este caso la Directora del SENEPA), el Director General Paraguayo de la EBY o su representante y la Representante Residente del PNUD. La Junta de Proyecto se reunirá una vez cada semestre con el objeto de efectuar un examen de las actividades realizadas y los resultados alcanzados por el Proyecto sobre la base del Informe de Avance preparado por el Coordinador General del Proyecto y presentado por el Director Nacional del Proyecto. Las reuniones de la Junta de Proyecto podrán realizarse integradas por el Ministro de Salud Pública y Bienestar Social, el Director General Paraguayo de la EBY y la Representante Residente del PNUD, o por sus representantes delegados.
- $(ii)$ Se conformará una Unidad Ejecutora del Proyecto, con una Dirección Nacional del Proyecto en la cabeza, cargo que será desempeñado por la Directora General del SENEPA, con una Coordinación General, a cargo de la Directora de SENEPA, con el personal técnico, administrativo y de apoyo requerido. El personal técnico y administrativo desempeñará sus actividades bajo la dirección y supervisión del Coordinador General del Proyecto.
- $(iii)$ La implementación del Proyecto será apoyada por el PNUD, por un lado, mediante un Garante de Resultados para monitorear las actividades, prestar asesoría, y asegurar el logro de los resultados previstos; y por otro lado a través de la Unidad de Operaciones del PNUD, que prestará asesoría y apoyo administrativo, según sea requerido por la Dirección Nacional del Proyecto.

#### $1.1 -$ Estructura Organizativa

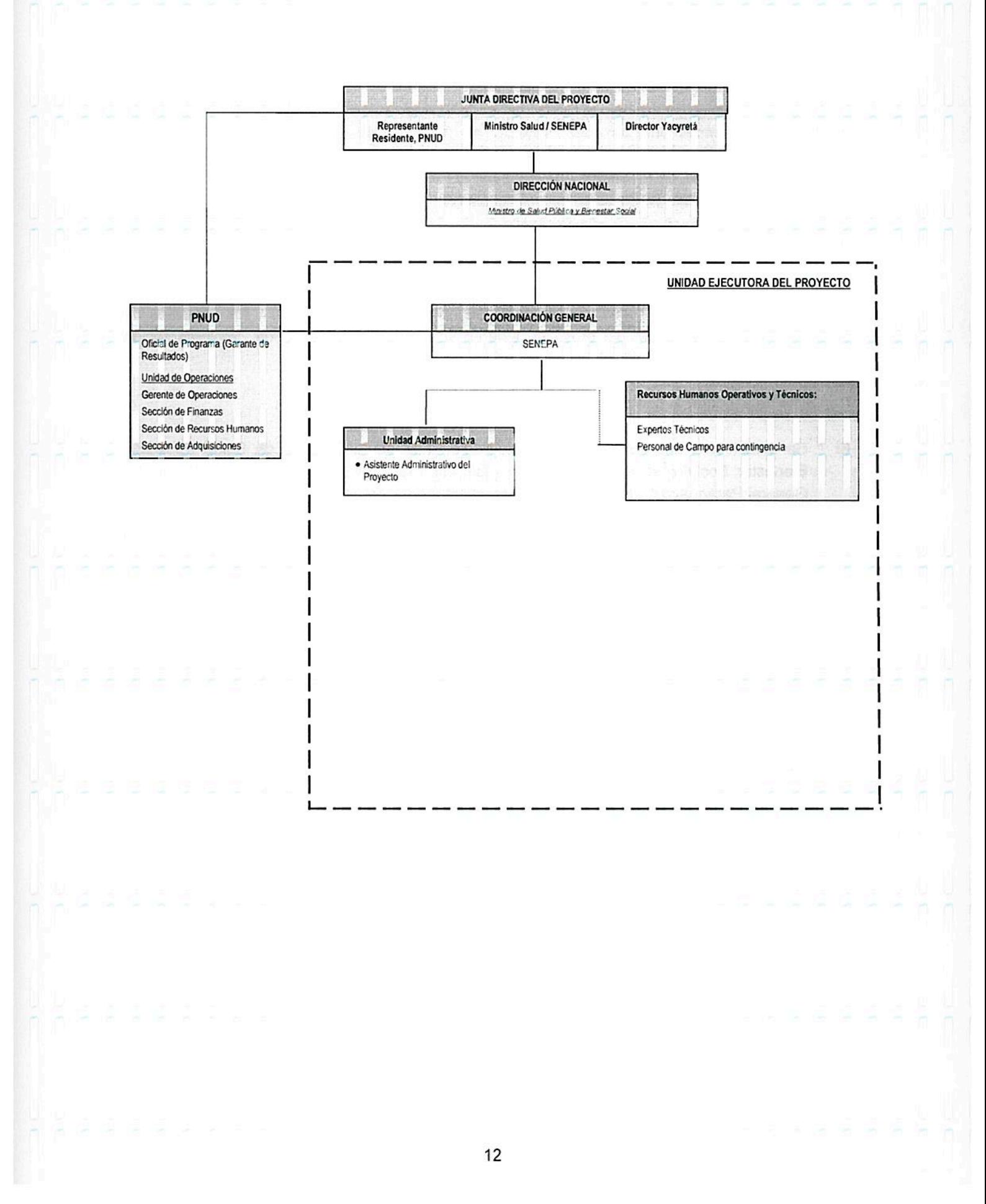

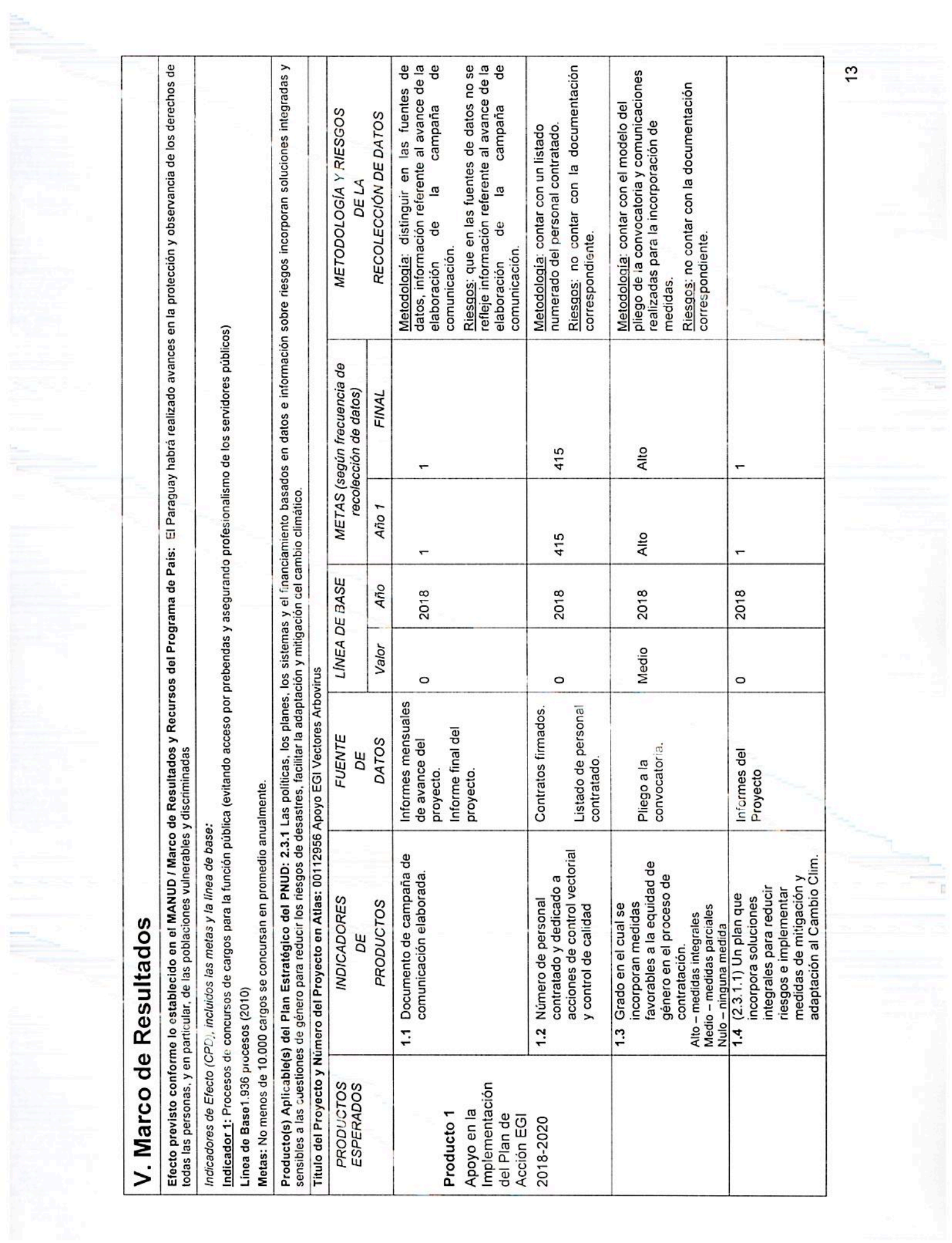

**MONITOREO Y EVALUACIÓN**  $\overline{5}$ 

De conformidad con las políticas y los procedimientos de programación del PNUD, el proyecto se monitoreará a través de los siguientes planes de monitoreo<br>y evaluación. *El SENEPA y el PNUD acordarán la estrategia de monito* 

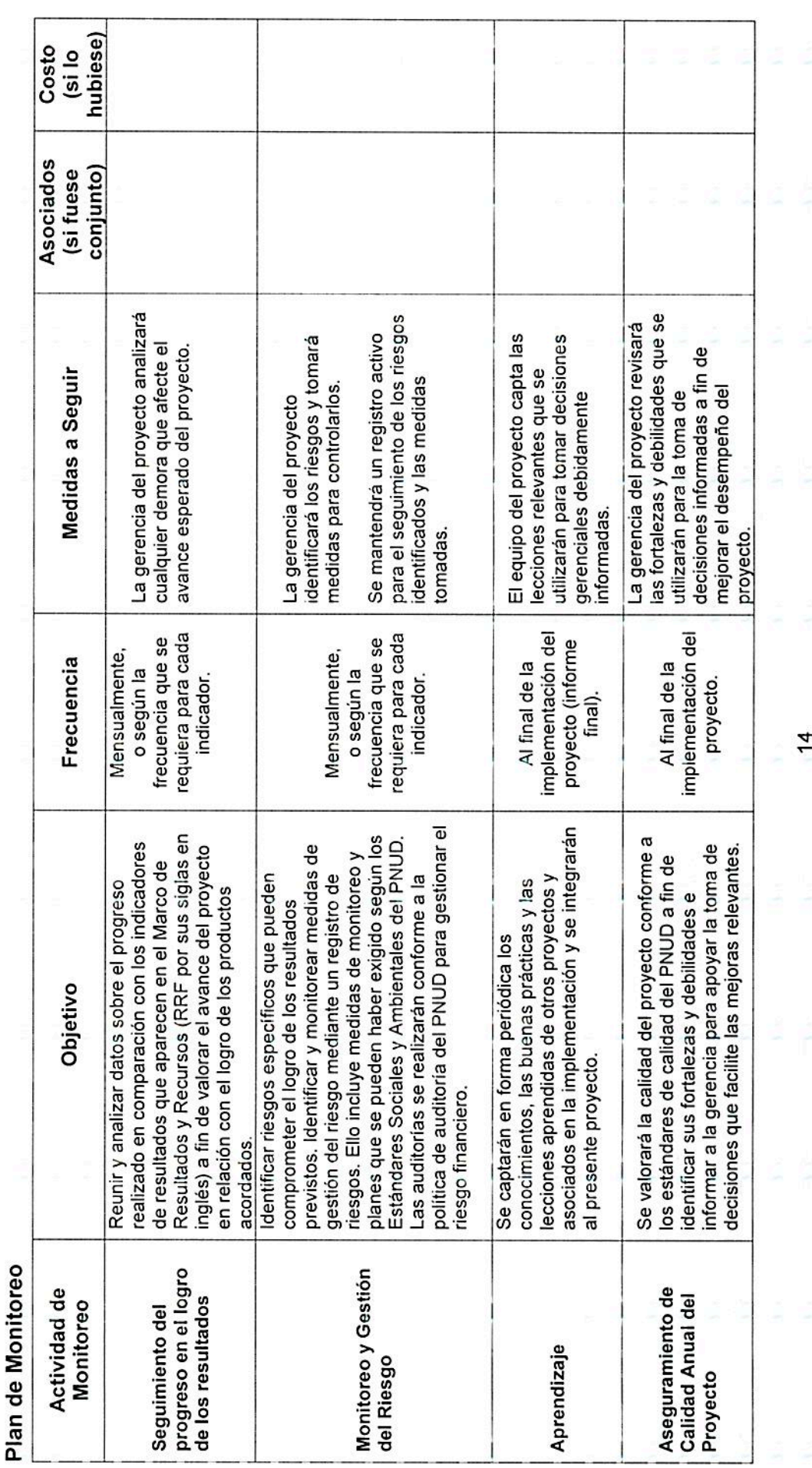

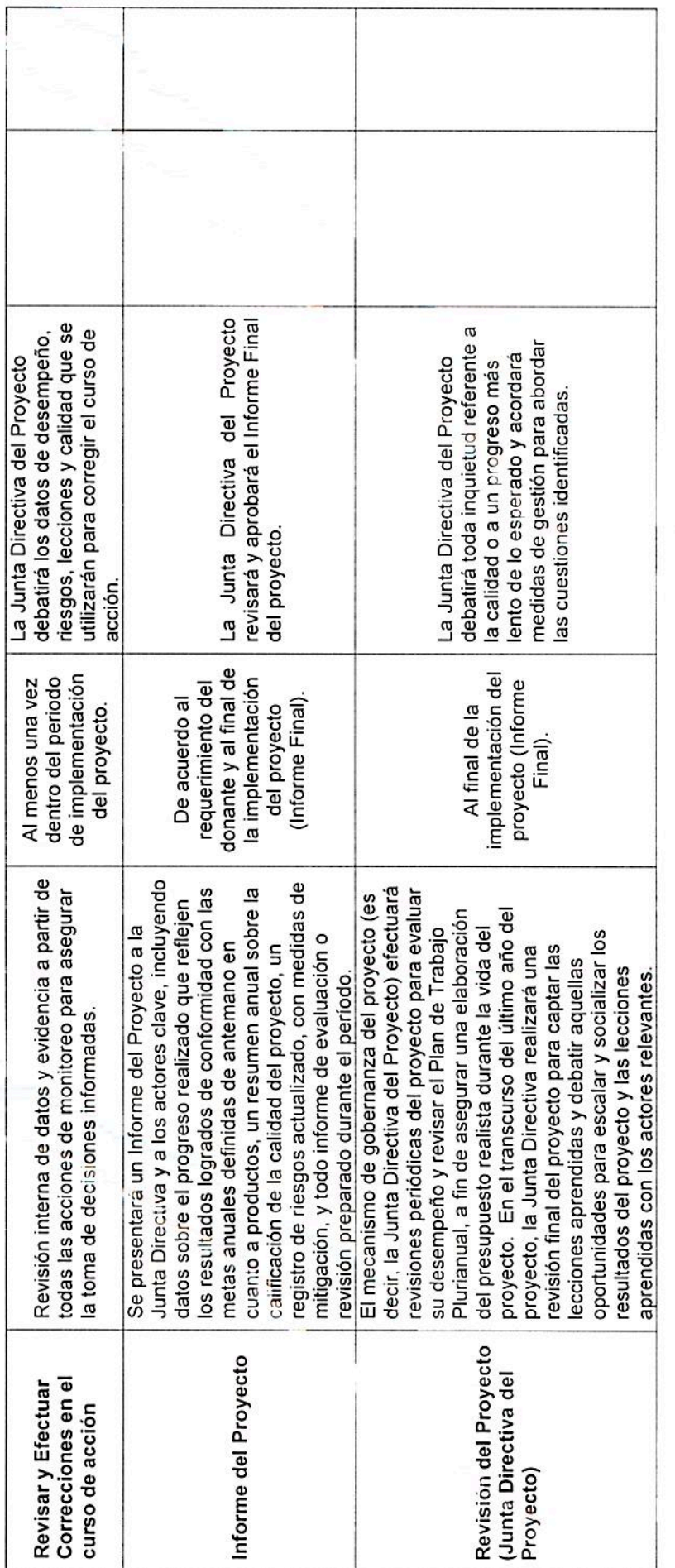

 $\frac{1}{15}$ 

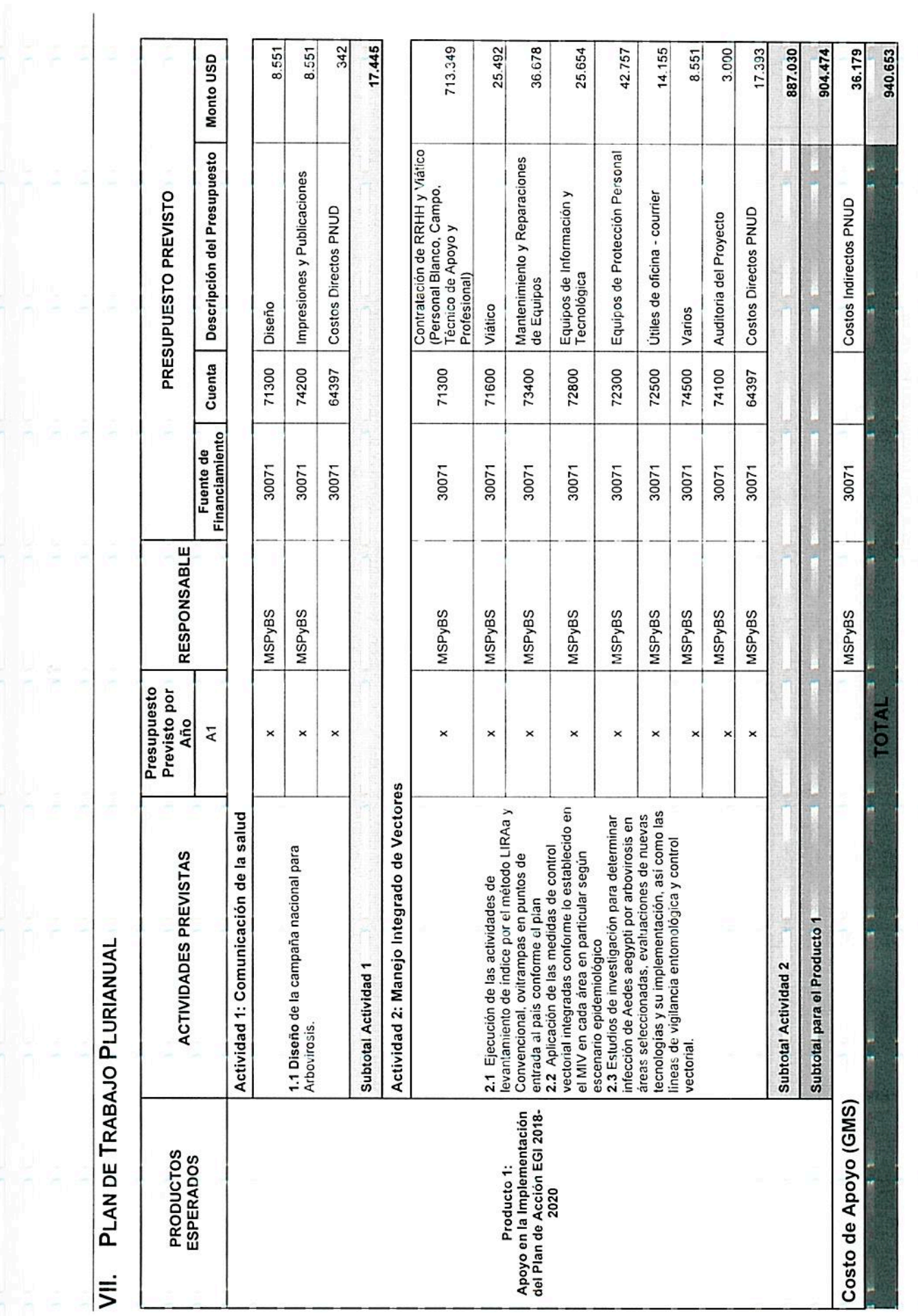

## VIII. ARREGLOS DE GESTIÓN Y GOBERNANZA

#### **Presupuesto y Arreglos Financieros**

La ejecución del Proyecto 00112956 "Apoyo al Plan de Acción de la Estrategia Integrada para Enfermedades por Arbovirus", demandará la suma total de de US\$ 940.653 (novecientos cuarenta mil, seiscientes cincuenta y tres dólares americanos), los que serán aportados por la Entidad Binacional Yacyretá (la EBY).

La EBY aportará los recursos que sean necesarios para el financiamiento de todas las actividades del Proyecto 00112956, incluyendo lo que corresponde a la recuperación de gastos del PNUD asociados con la implementación del Proyecto, de acuerdo con una tasa fija del 4% para los costos indirectos (GMS, General Management Support) y de acuerdo con los valores reales específicos para los costos directos en que incurra el PNUD para la implementación (DPC, Direct Project Costs), según la política de recuperación de costos establecida por la Junta Ejecutiva del PNUD<sup>1</sup>, el costo total es de USD 17.393, según especificado en el presupuesto del Proyecto.

Queda expresamente acordado que la ejecución de las actividades del Proyecto está sujeta a la disponibilidad de fondos por parte del PNUD y a las disposiciones del convenio para el financiamiento del Proyecto a ser firmado con la EBY. En consecuencia, la EBY aportará los recursos necesarios para el financiamiento del Proyecto de acuerdo con el cronograma de depósitos estimado que a continuación se presenta, el mismo que podrá ser ajustado posteriormente en función de la ejecución, las necesidades y de acuerdo a lo establecido en el convenio de financiación firmado con la EBY:

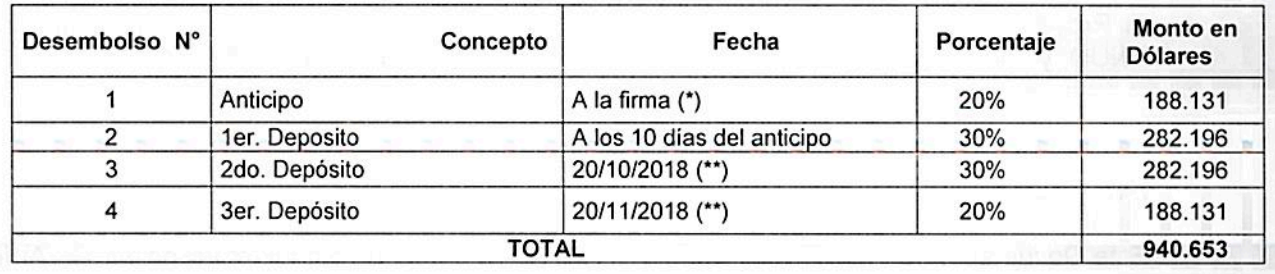

- (\*) Fecha estimada. El pago se hará efectivo dentro de los 10 días contados desde la fecha de suscripción del convenio para el financiamiento.
- (\*\*) Fecha estimada. El pago se hará efectivo una vez que lo solicite el PNUD, justificando con los respectivos documentos de respaldo e informes convenidos con la EBY, no mayor a los 20 días.

El PNUD será el depositario de los fondos del Proyecto, que deberán ser transferidos por la EBY para el Ministerio de Salud Pública y Bienestar Social a la cuenta corriente que se indica a continuación:

Bank: **Bank of America** Address: 730 15th Street N.W. 7th Floor Washington DC 20005. USA UNDP Representative in Paraguay (USD) Account Account: **Account Number:** 3752220737 SWIFT Code: **BOFAUS3N ABA Number:** 111000012

En la transferencia deberá consignarse el número y nombre del Proyecto para su adecuada identificación: Proyecto 00112956 "Apoyo al Plan de Acción de la Estrategia Integrada para Enfermedades por Arbovirus"

Una vez recibidos los fondos, el PNUD emitirá el comprobante de depósito correspondiente.

De acuerdo con las normas y procedimientos del PNUD, los estados contables se expresan en dólares de los Estados Unidos de América. Cualquier conversión de moneda que sea necesario hacer, será hecha utilizando la tasa de cambio oficial de Naciones Unidas, debiendo el Ministerio de Salud Pública y Bienestar Social, asumir cualquier pérdida o ganancia que pueda ocurrir como consecuencia de una variación de esta tasa. En ese sentido, queda convenido que el PNUD remitirá al Proyecto de manera oportuna los documentos respaldatorios de todas las operaciones financieras en los que queden registradas las variaciones señaladas a los efectos de las rendiciones que el Proyecto esté obligado a realizar.

El PNUD emitirá un Informe Combinado de Gastos (CDR por sus siglas en inglés), de forma trimestral. Este reporte contiene los gastos del Proyecto por el trimestre correspondiente. Cada año, a más tardar el 30 de junio, el PNUD emitirá un Informe Combinado de Gastos, con los gastos del Proyecto del año anterior, para la certificación del Ministerio de Salud Pública y Bienestar Social, a través de la firma del documento por el Director Nacional.

El PNUD es responsable de los gastos efectuados en el Proyecto y elevará informes técnicos y financieros a la EBY por los mismos, para el efecto mantendrá toda la documentación de respaldo relacionada con los desembolsos que reciba.

El Proyecto será auditado, de acuerdo exclusivamente con las normas y procedimientos del PNUD, y con cargo a los recursos del financiamiento aportados por la EBY.

#### IX. **CONTEXTO LEGAL**

Este Documento de Proyecto constituirá el instrumento al que se hace referencia en el Artículo I del Acuerdo sobre Asistencia Técnica entre la República del Paraguay y el Programa de las Naciones Unidas para el Desarrollo, firmado el 10 de octubre de 1977 y ratificado por el Congreso de la Nación Paraguaya mediante Ley Nº 686 del 7 de junio de 1978. Toda referencia que se hace en dicho Acuerdo a la "Agencia de Ejecución" debe interpretarse como una referencia al "Asociado en la Implementación".

El Asociado en la Implementación deberá asegurar la mejor relación calidad-precio, imparcialidad, integridad, transparencia y competencia internacional efectiva en la gestión financiera de la implementación del proyecto. Este proyecto será implementado por Ministerio de Salud/ SENEPA ("Asociado en la Implementación") que será el encargado de implementar el proyecto de conformidad con sus reglamentaciones, reglas, prácticas y procedimientos financieros siempre y cuando no viole principio alguno de las Reglas y Regulaciones Financieras del PNUD. En todos los demás casos, se seguirán las Reglas y Regulaciones Financieras y los procedimientos de gestión del PNUD.

El PNUD será titular de la propiedad del equipo, los suministros y otros bienes financiados con cargo a la Contribución. Las cuestiones relativas a la transferencia de la propiedad por el PNUD se determinarán de conformidad con las políticas y los procedimientos pertinentes del PNUD.

En cuanto a la finalización del Provecto, el PNUD notificará al Donante cuando se havan llevado a término todas las actividades relativas al proyecto de conformidad con el documento del programa.

Aun cuando haya finalizado el Proyecto el PNUD seguirá reteniendo las sumas no utilizadas de la Contribución hasta que se hayan saldado todos los compromisos y obligaciones en que se haya incurrido en la ejecución del Proyecto y se hayan llevado a término ordenadamente todas las actividades del mismo.

Si el saldo de importes no utilizados no fuera suficiente para cumplir con tales compromisos y obligaciones el PNUD notificará de ese hecho al Donante y consultará con él la manera en que se puedan satisfacer.

Cuando el Proyecto haya finalizado de conformidad con el documento del proyecto, el PNUD reasignará automáticamente todo saldo inferior a 5 000 dólares (cinco mil dólares de los EE.UU.) no desembolsado una vez se hayan satisfecho todos los compromisos y obligaciones. El PNUD, previa consulta con el Donante, reasignará todo saldo superior a 5 000 dólares (cinco mil dólares EE.UU) no desembolsado una vez se hayan satisfecho todos los compromisos y obligaciones.

En cuanto a las medidas de anti-corrupción, Las Partes acuerdan que es importante tomar todas las precauciones necesarias para evitar prácticas corruptas. Para este fin, el PNUD mantendrá estándares de conducta que gobiernan la actividad de su personal, incluvendo la prohibición de prácticas corruptas ligadas al otorgamiento de contratos, licitaciones, y otros beneficios, tal como se establece en las Regulaciones del Personal de las Naciones Unidas, en las Normas v Regulaciones Financieras del PNUD y en el Manual de Compras del PNUD.

Consistente con las numerosas resoluciones del Consejo de Seguridad de las Naciones Unidas, incluyendo S/RES 1269 (1999), S/RES/1368 (2001) y S/RES/1373 (2001), tanto el Donante como el PNUD están firmemente comprometidos en la lucha internacional contra el terrorismo. Es la política del PNUD de asegurar que ninguno de sus fondos sean usados, directa o indirectamente. para proveer soporte a individuos o entidades asociadas con el terrorismo. De acuerdo con esta política, el PNUD declara aplicar esfuerzos razonables para asegurar que ninguno de los fondos del PNUD obtenidos bajo este Acuerdo sean usados para proveer soporte a individuos o entidades asociadas con el terrorismo.

#### Χ. **GESTIÓN DE RIESGOS**

De conformidad con el Artículo III del Acuerdo sobre Asistencia Técnica, el Asociado en la Implementación tendrá la responsabilidad de la seguridad y protección del Asociado en la Implementación, de su personal, de su propiedad, y de los bienes del PNUD que se encuentren en su custodia. Con este fin, el Asociado en la Implementación:

- a) Instrumentará un plan de seguridad adecuado y sostendrá dicho plan, teniendo en cuenta la situación de seguridad del país en el que se desarrolla el proyecto;
- b) Asumirá todos los riesgos y responsabilidades en relación con la seguridad del Asociado en la Implementación, y con la instrumentación de dicho plan.

El PNUD se reserva el derecho de verificar si existe dicho plan, y de sugerir modificaciones cuando resultase necesario. En caso de que el Asociado en la Implementación no cuente con un plan de seguridad apropiado según lo exigido por estas cláusulas, se considerará que ha violado sus obligaciones en el marco del presente Documento de Proyecto.

El Asociado en la Implementación acuerda realizar todos los esfuerzos que resulten razonables a fin de asegurar que los fondos del PNUD recibidos de conformidad con el Documento de Proyecto no se utilicen para brindar asistencia a personas o entidades vinculadas con el terrorismo, y que los receptores de los fondos provistos por el PNUD en el marco del presente proyecto no aparezcan en la lista del Comité del Consejo de Seguridad, creado por la Resolución 1267 del año 1999. Este listado puede consultarse en http://www.un.org/sc/committees/1267/aq sanctions list.shtml.

Se reforzará la sostenibilidad social y ambiental, a través de la aplicación de los Estándares Sociales y Ambientales del PNUD (http://www.PNUD.org/ses) y del Mecanismo de Rendición de Cuentas (http://www.PNUD.org/secu-srm).

El Asociado en la Implementación (a) realizará las actividades relacionadas con el proyecto y programa de un modo que resulte coherente con los Estándares Sociales y Ambientales del PNUD; (b) implementará el plan de gestión o mitigación para que el proyecto o programa cumpla con dichos estándares; y (c) participará de un modo constructivo y oportuno para abordar cualquier inquietud o queja planteada a través del Mecanismo de Rendición de Cuentas. El PNUD se asegurará de que las comunidades/organismos y otras partes interesadas estén debidamente informadas de la existencia del Mecanismo de Rendición de Cuentas y puedan acceder al mismo.

Todos los firmantes del Documento de Proyecto colaborarán de buena fe en los ejercicios destinados a evaluar los compromisos del programa o proyecto, o el cumplimiento con los Estándares Sociales y Ambientales del PNUD. Ello incluye el acceso al sitio del proyecto, así como a personal relevante, información y documentación.

El Asociado en la Implementación tomará las medidas apropiadas para evitar el uso indebido de fondos, fraude o corrupción por parte de sus funcionarios, consultores, partes responsables, subcontratistas y sub-receptores en la ejecución del proyecto o utilizando los fondos del PNUD. El Asociado en la Implementación velará porque sus políticas de gestión financiera, lucha contra la corrupción y lucha contra el fraude estén en vigor y se apliquen a todos los fondos recibidos del PNUD o por conducto del PNUD.

Los requisitos de los siguientes documentos, vigentes en el momento de la firma del Documento de Proyecto, se aplican al Asociado en la Implementación: (a) Política del PNUD sobre Fraude y otras Prácticas Corruptas y (b) Directrices de la Oficina de Auditoría e Investigaciones del PNUD. El Asociado en la Implementación acepta los requisitos de los documentos anteriores, los cuales son parte integral de este Documento de Proyecto y están disponibles en línea en www.undp.org.

En caso de que se requiera una investigación, el PNUD tiene la obligación de realizar las investigaciones relacionadas con cualquier aspecto de los proyectos y programas del PNUD. El Asociado en la Implementación proporcionará su plena cooperación, incluida la puesta a disposición del personal, la documentación pertinente y el acceso a los locales del Asociado en la Implementación (y de sus consultores, partes responsables, subcontratistas y subadjudicatarios), en las condiciones razonables que sean necesarias para los fines de una investigación. En caso de que haya una limitación en el cumplimiento de esta obligación, el PNUD consultará con el Asociado en la Implementación para encontrar una solución.

Los signatarios de este Documento de Proyecto se mantendrán informados de manera inmediata de cualquier incidencia de uso inapropiado de fondos, o alegación creíble de fraude o corrupción con la debida confidencialidad. Cuando el Asociado en la Implementación sepa que un provecto o actividad del PNUD, en su totalidad o en parte, es objeto de investigación por presunto fraude o corrupción, el Asociado en la Implementación informará al Representante Residente / Jefe de Oficina del PNUD, quien informará prontamente a la Oficina de Auditoría e Investigaciones del PNUD (OAI). El Asociado en la Implementación proporcionará actualizaciones periódicas al jefe del PNUD en el país y la OAI del estado y las acciones relacionadas con dicha investigación.

El Asociado en la Implementación está conforme con que, cuando proceda, los donantes del PNUD (incluido el Gobierno), cuya financiación sea la fuente total o parcial de los fondos para las actividades objeto de este Documento de Proyecto, podrán solicitar recurso al Asociado en la Implementación para la recuperación de cualesquiera fondos determinados por el PNUD que hayan sido utilizados de manera inapropiada, incluso mediante fraude o corrupción, o que hayan sido pagados de otra manera que no sea conforme a los términos y condiciones del Documento del Proyecto.

Nota: El término "Documento del Proyecto", tal como se utiliza en esta cláusula, se considerará que incluye cualquier acuerdo subsidiario pertinente posterior al Documento del Proyecto, incluyendo aquellos con las partes responsables, subcontratistas y sub-receptores.

Cada contrato emitido por el Asociado en la Implementación en relación con el presente Documento de Proyecto incluirá una cláusula declarando que, en relación con el proceso de selección o en la ejecución del contrato, no se han dado, recibido o prometido ningún honorario, gratificación, descuento, regalo, comisión u otro pago que no sean los mostrados en la propuesta, y que el receptor de fondos del Asociado en la Implementación cooperará con todas y cada una de las investigaciones y auditorías posteriores al pago.

En caso de que el PNUD se refiera a las autoridades nacionales pertinentes para que se adopten las medidas legales apropiadas en relación con cualquier presunto incumplimiento relacionado con el proyecto, el Gobierno velará por que las autoridades nacionales pertinentes investiguen activamente las mismas y adopten las medidas legales adecuadas contra todas las personas que hayan participado en el proyecto, recuperará y devolverá los fondos recuperados al PNUD.

El Asociado en la Implementación se asegurará de que todas sus obligaciones establecidas en esta sección titulada "Gestión de Riesgos" se traspasan a cada parte responsable, subcontratista y sub-beneficiario y que todas las cláusulas bajo esta sección tituladas "Cláusulas Estándar de Gestión de Riesgos" se incluyen, mutatis mutandis, en todos los subcontratos o sub-acuerdos celebrados con posterioridad al presente Documento de Proyecto.

## ANEXO Nº 1

# Principales funciones de la Junta Directiva del proyecto y del personal clave

Junta de Proyecto (Ministro de Salud Pública y Bienestar Social o su representante en este caso la Directora del SENEPA, el Director General Paraguayo de la Entidad Binacional Yacyretá o su representante y Representante Residente del PNUD):

- · Realizar la dirección estratégica del Proyecto, dando las orientaciones necesarias para asegurar la buena marcha del Proyecto.
- Aprobar las revisiones sustantivas del Documento de Proyecto.
- Aprobar el Plan de Trabajo Anual y el Plan de Adquisiciones correspondiente.
- Aprobar las enmiendas al Plan de Trabajo Anual y el Plan de Adquisiciones correspondiente.
- Monitorear los avances del Provecto, a través de reuniones semestrales y reportes trimestrales recibidos desde la Dirección Nacional del Proyecto (el PNUD proveerá la información administrativa y financiera necesaria).

### Director Nacional (Directora del SENEPA):

- Revisar y validar el Plan Operativo Anual y el Plan de Adquisiciones correspondiente, y presentarlos a la Junta Directiva del Proyecto para su aprobación, al inicio de cada año.
- Revisar las enmiendas al Plan Operativo Anual y al Plan de Adquisiciones correspondiente, y presentarlos a la Junta Directiva del Proyecto para su aprobación, en la fecha en que estas deban realizarse.
- · Revisar y aprobar el Plan de Monitoreo de la implementación de las actividades del Proyecto.
- Ser ordenador de gastos del Proyecto, pudiendo delegar esta responsabilidad en el Coordinador General del Proyecto.
- · Realizar la supervisión general del Proyecto, monitoreando los avances a través de la ejecución del Plan de Trabajo Anual, y los informes del Proyecto.
- Presentar a la Junta Directiva del Proyecto los informes regulares de avance y final del Proyecto, u otros específicos, y remitirlos para su aprobación.
- Asegurar la implementación del Proyecto de acuerdo con las normas y procedimientos del PNUD, en estrecha coordinación con el Garante de Resultados.

## Coordinador General del Proyecto (Director Técnico SENEPA):

- Es el responsable de la supervisión general del Proyecto.
- Preparar en conjunto con el Garante de Resultados del PNUD las revisiones sustantivas del Proyecto, y presentarlos a la Junta Directiva del Proyecto para su aprobación, a través de la Dirección Nacional del Proyecto.
- Preparar en conjunto con el Garante de Resultados del PNUD el presupuesto del Provecto y las revisiones que hagan falta, y presentarlos a la Junta Directiva del Proyecto para su aprobación, a través de la Dirección Nacional del Proyecto. Supervisar la correcta ejecución presupuestaria.
- · Verificar el Plan de Trabajo Anual y el Plan de Adquisiciones, para someterlo a la revisión del Director Nacional, para su posterior presentación a la Junta Directiva del Proyecto.
- · Verificar el Plan de Monitoreo de la implementación de las actividades del Provecto y presentarlo a la Dirección Nacional para su aprobación.
- · Supervisar las actividades del Proyecto.
- Verificar y aprobar los gastos del Proyecto, firmando trimestralmente el Informe Combinado de Gastos (CDR, por sus siglas en inglés).
- Coordinar con el Garante de Resultados del Proyecto la correcta implementación del acuerdo con las normas y procedimientos del PNUD
- Coordinar con el PNUD la prestación de los servicios de apoyo a la implementación.
- Mantener informado al PNUD sobre la implementación del Proyecto y, en particular, sobre el avance en el logro de los objetivos y las dificultades que se enfrenten.

Unidad Técnica (Asistente Técnico a ser Contratado con recursos del Proyecto):

- Elaborar las especificaciones técnicas de los insumos y equipos, que serán adquiridos.
- Apoyar otras actividades del Proyecto: elaboración del Plan de Trabajo y del Plan de Monitoreo.
- · Elaborar los reportes que sean requeridos por la Coordinación General del Proyecto.
- · Participar en la elaboración del Plan de Monitoreo, y en el desarrollo de las otras actividades previstas.
- · Elaborar los reportes que sean requeridos por la Coordinación General del Proyecto.
- · Realizar el monitoreo de los equipos zonales. Esto lo efectuará con viajes periódicos en campo, y jornadas de seguimiento y monitoreo.

### **Unidad Administrativa:**

- a) Administrador (Directora Financiera de SENEPA):
- · Es el responsable de la gestión administrativa, financiera y contable del Proyecto, como también del manejo de los recursos humanos.
- · Preparar el Plan de Adquisiciones, conforme al Plan Anual de Trabajo, y remitirlo a la aprobación del Coordinador General.
- · Gestionar los procesos de compra, contrataciones, y otras actividades requeridas, en coordinación con el PNUD.
- · Realizar reportes financieros y de ejecución conforme sean requeridos.

Para el cumplimiento de sus obligaciones, el Administrador del Proyecto contará con el apoyo de un Asistente Administrativo. Para los procesos de adquisición contará con el apoyo del Departamento de Técnico en cuanto a la preparación de las especificaciones técnicas correspondientes, y la evaluación de las respectivas ofertas.

### b) Asistente Administrativo (Contratado con recursos del Proyecto):

- · Es el responsable de la gestión administrativa, financiera y contable del Proyecto, de acuerdo con las normas y procedimientos del PNUD.
- · Preparar el Plan de Adquisiciones, conforme al Plan Anual de Trabajo, y remitirlo al Coordinador General para su validación.
- Gestionar los procesos de compra y de contrataciones, las transferencias, los pagos, y demás actividades que sean requeridas.
- Preparar las rendiciones de cuentas, de acuerdo con las disposiciones locales vigentes.
- Responsable del establecimiento y mantenimiento de los archivos del Proyecto con la documentación correspondiente.
- Administrar el inventario del Proyecto, velando por su mantenimiento y conservación
- Preparar los informes administrativos y financieros, regulares y otros que le sean solicitados por el Coordinador General, y presentarlos a la Coordinación General para su revisión y validación
- Trabajar en forma estrecha con la Unidad de Operaciones del PNUD, con el Coordinador General del Proyecto, para la gestión administrativa y financiera de acuerdo con las normas del Proyecto y con otras áreas involucradas, para velar por el cumplimiento de los procedimientos administrativos.

### Garante de Resultados (Oficial de Programas del PNUD):

- Hace el seguimiento a las actividades del Proyecto y presta la asesoría que sea requerida para asegurar una adecuada implementación y el logro de los resultados esperados.
- · Coordina el apoyo del PNUD para la implementación del Proyecto.
- · Coordina con SENEPA los aspectos pertinentes de la implementación del Proyecto.
- Prepara informes de monitoreo y los presenta a la Representante Residente del PNUD, y de ser necesario, por mediación de ésta, a la Junta de Proyecto.
- · En conjunto con la Dirección Nacional del Proyecto organiza las reuniones de la Junta de Proyecto.

### Unidades de Programa y de Operaciones del PNUD:

Asimismo, en tanto depositario de los fondos para el financiamiento del Proyecto, el PNUD velará porque el uso de los recursos del Proyecto sea transparente, eficaz y eficiente. En este sentido, al inicio de las actividades del Proyecto, las Unidades de Programa y de Operaciones del PNUD capacitarán al personal de la Unidad Ejecutora del Proyecto en la aplicación de las normas y procedimientos del PNUD en aspectos programáticos y administrativos/operativos. Pero también, durante toda la vida útil del Proyecto, prestarán el debido acompañamiento, apoyo y asesoría necesarios para asegurar una apropiada implementación de las actividades, así como los servicios administrativos específicos descritos en el Arreglo de Gestión.

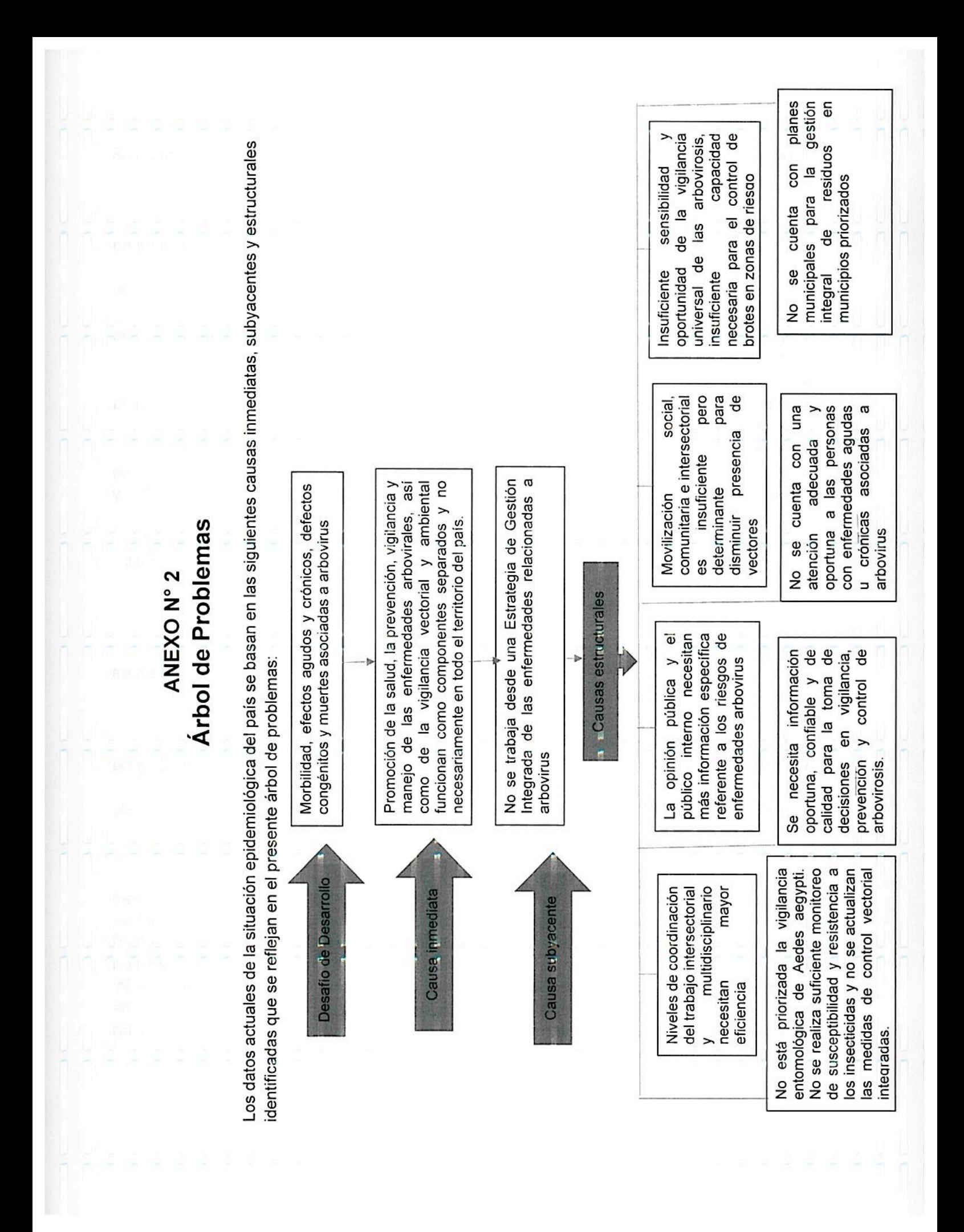

aegypti por arbovirosis en áreas seleccionadas, evaluaciones de Estudios de investigación para determinar infección de Aedes implementación, así como las vigilancia SU entomológica y control vectorial. nuevas tecnologías y ෪ lineas prioritarias a nivel nacional, monitorear la susceptibilidad y la resistencia a los la vigilancia entomológica de insecticidas y aplicar medidas de control áreas vectorial integradas, conforme la situación Aplicación de las medidas de integradas conforme lo establecido en el MIV en cada área en particular según las escenario epidemiológico. los defectos congénitos y las muertes asociadas a Organizar componentes de la promoción de la salud,<br>la prevención, vigilancia y el manejo de las<br>enfermedades arbovirales, así como de la vigilancia Implementar la Estrategia de Gestión Integrada de las Reducir la morbilidad, los efectos agudos y crónicos, aegypti, según vectorial y ambiental, en todo el territorio del país. vectorial epidemiológica actual. Teoría de Cambio enfermedades relacionadas a arbovirus. control Aplicar Aedes 27 puntos de entrada al país<br>conforme el plan. por el método LIRAa y Ejecución de las actividades de levantamiento de indice Convencional, ovitrampas en arbovirus  $\frac{1}{\sigma}$  $\overline{\omega}$ opinión pública y el público estrategias de comunicación 6 través confianza para Diseño de la campaña a de riesgo. Generar interno, Arbovirosis. nacional

## ANEXO N° 3

# Evaluación de calidad del proyecto: Diseño y evaluación preliminar

# EVALUACIÓN DE CALIDAD DEL PROYECTO: DISEÑO Y **EVALUACIÓN PRELIMINAR**

#### **PROYECTO EN GENERAL**

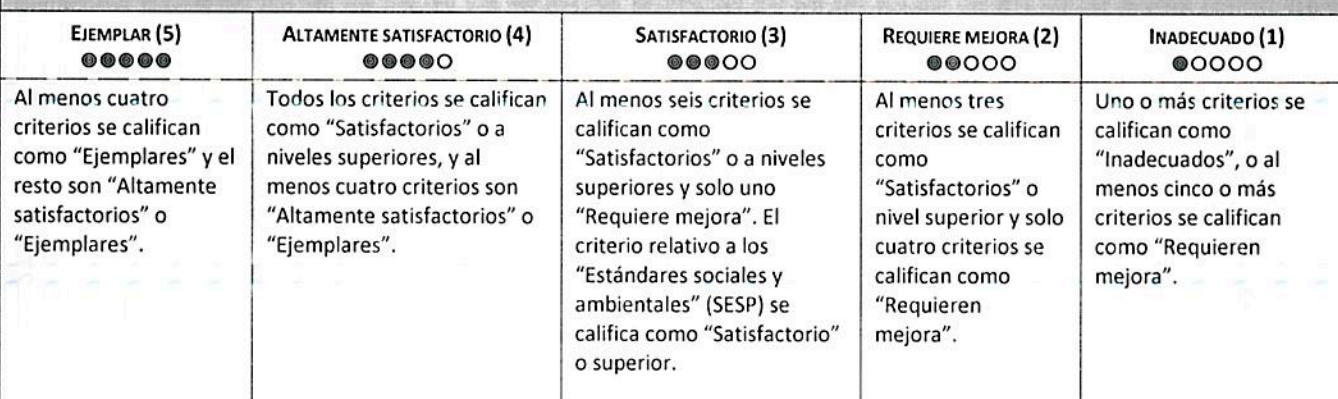

#### **DECISIÓN**

· APROBADO - La calidad del proyecto es suficiente para seguir adelante según lo planificado. Cualquier medida de gestión debe ser adoptada de manera oportuna.

• APROBADO CON RESERVAS - El proyecto presenta algunos problemas que deben ser abordados antes de aprobar el documento de proyecto. Cualquier medida de gestión debe ser adoptada de manera oportuna.

· DESAPROBADO - El proyecto tiene problemas sustanciales que impedirían su aprobación tal como está planteado.

## **CRITERIOS DE CALIFICACIÓN**

### **ESTRATEGIA**

1. ¿La teoría de cambio del proyecto especifica la forma en que este contribuirá a un mayor nivel de cambio? (Entre las alternativas 1 a 3, seleccione la que mejor corresponda al proyecto.)

3: El proyecto cuenta con una teoría de cambio con supuestos explícitos y una trayectoria de cambio clara que describe de qué manera el proyecto contribuirá a resultados al nivel de efecto (outcome) según lo especificado en la teoría de cambio del Programa de País; respaldado por evidencia creíble sobre lo que funciona efectivamente en este contexto. El documento del proyecto describe claramente por qué la estrategia seleccionada es el mejor enfoque en el momento actual.

28

 $\overline{2}$ 

3

 $\overline{1}$ 

Evidencia

 $\overline{2}$ 

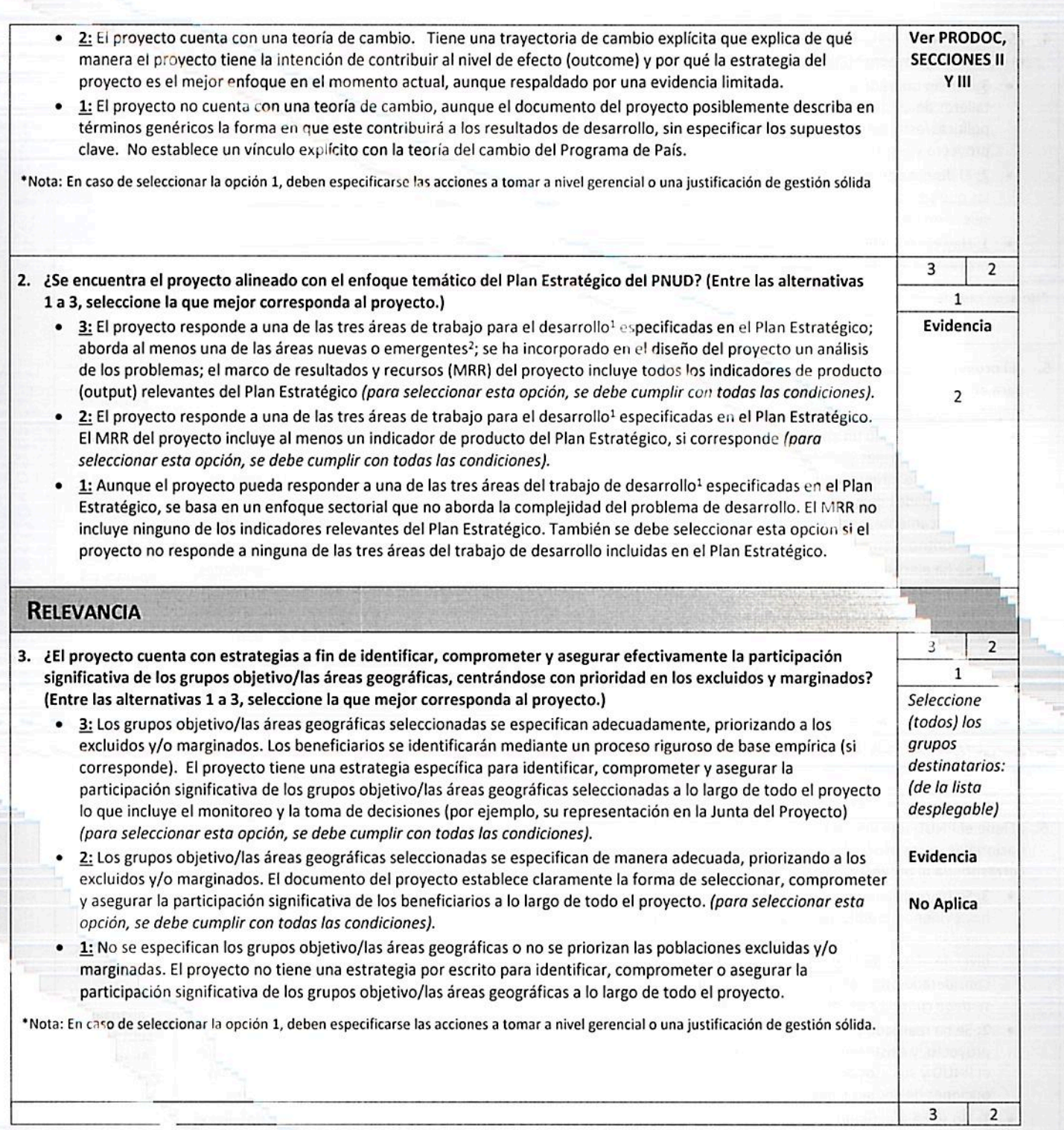

11. Vias sostenibles hacia el desarrollo; 2. Gobernanza democrática inclusiva y efectiva; 3. Cimentar resiliencia

2 Tecnologías de producción sostenibles, acceso a servicios de energía modernos y uso eficiente de la energía, gestión de los recursos naturales, industrias extractivas, urbanización, segurid de industrias, protección social y gestión de los riesgos para lograr resiliencia

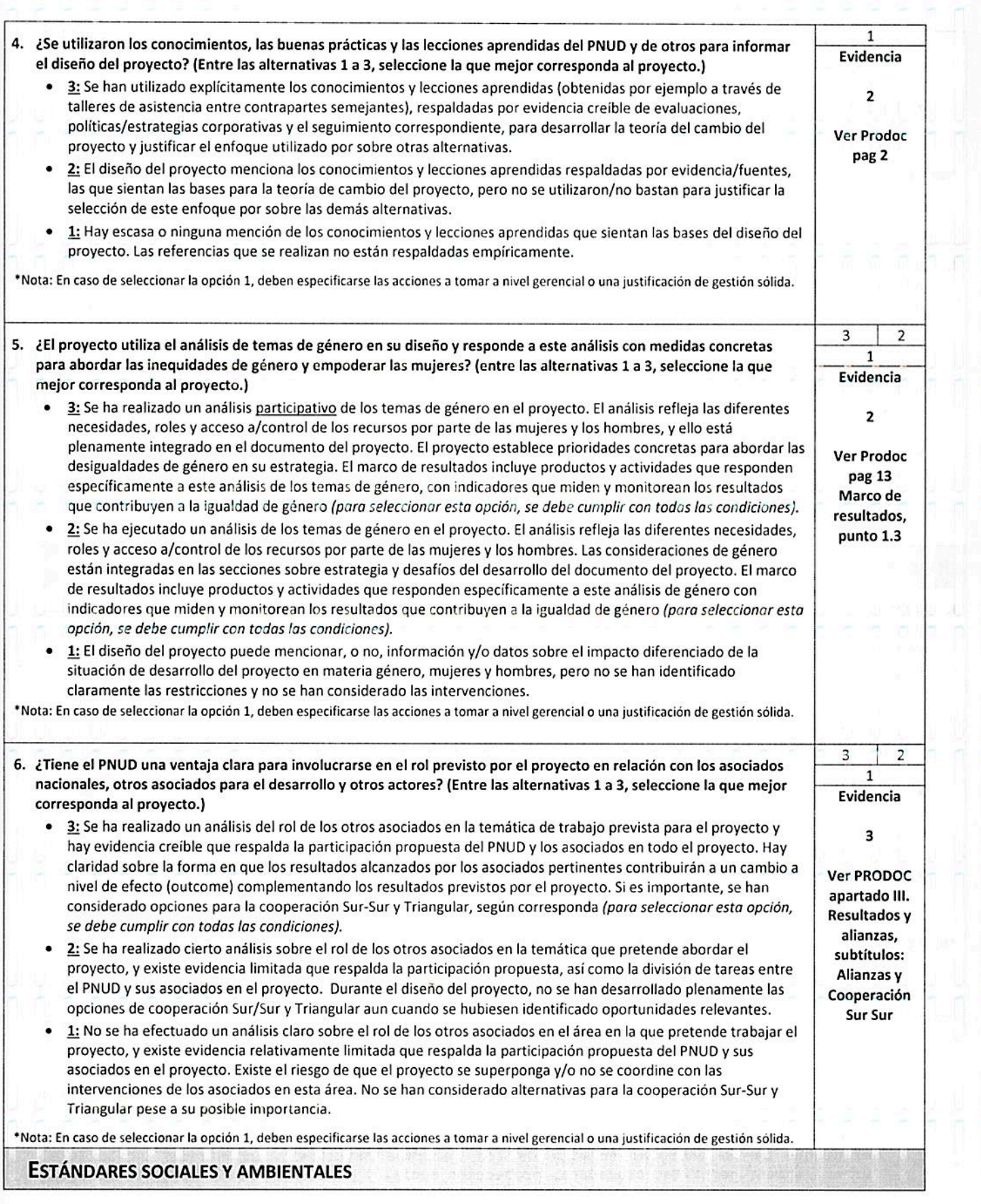

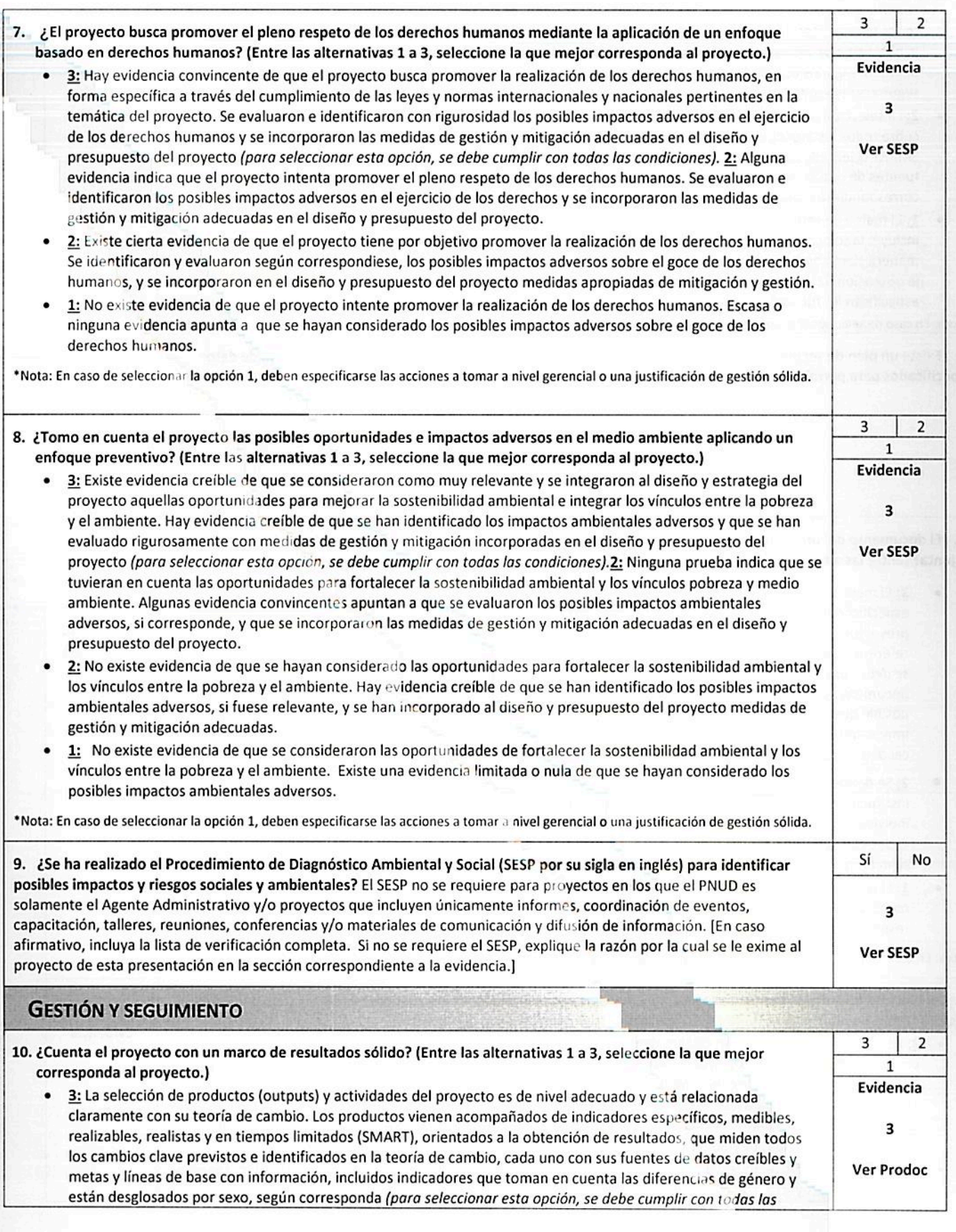

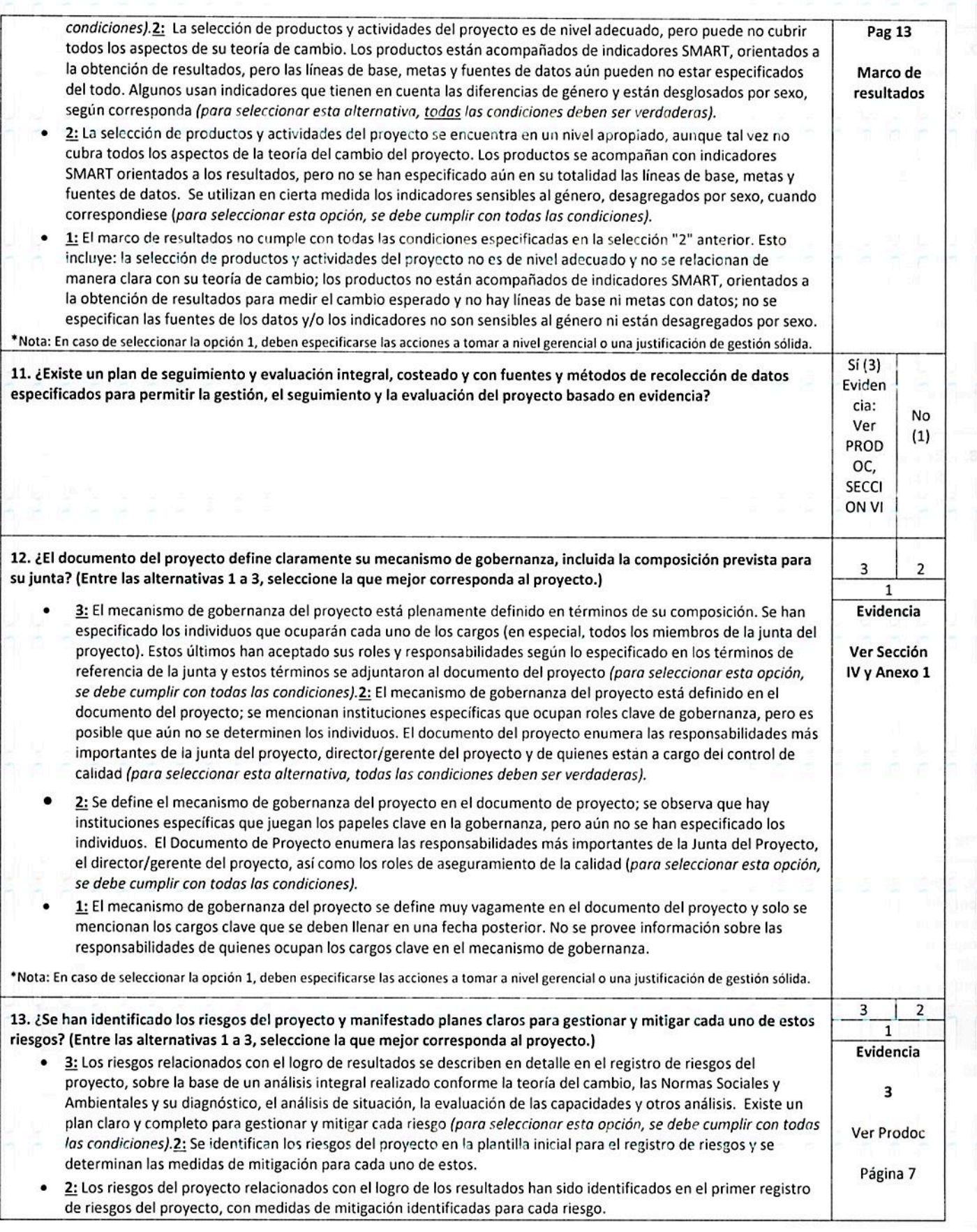

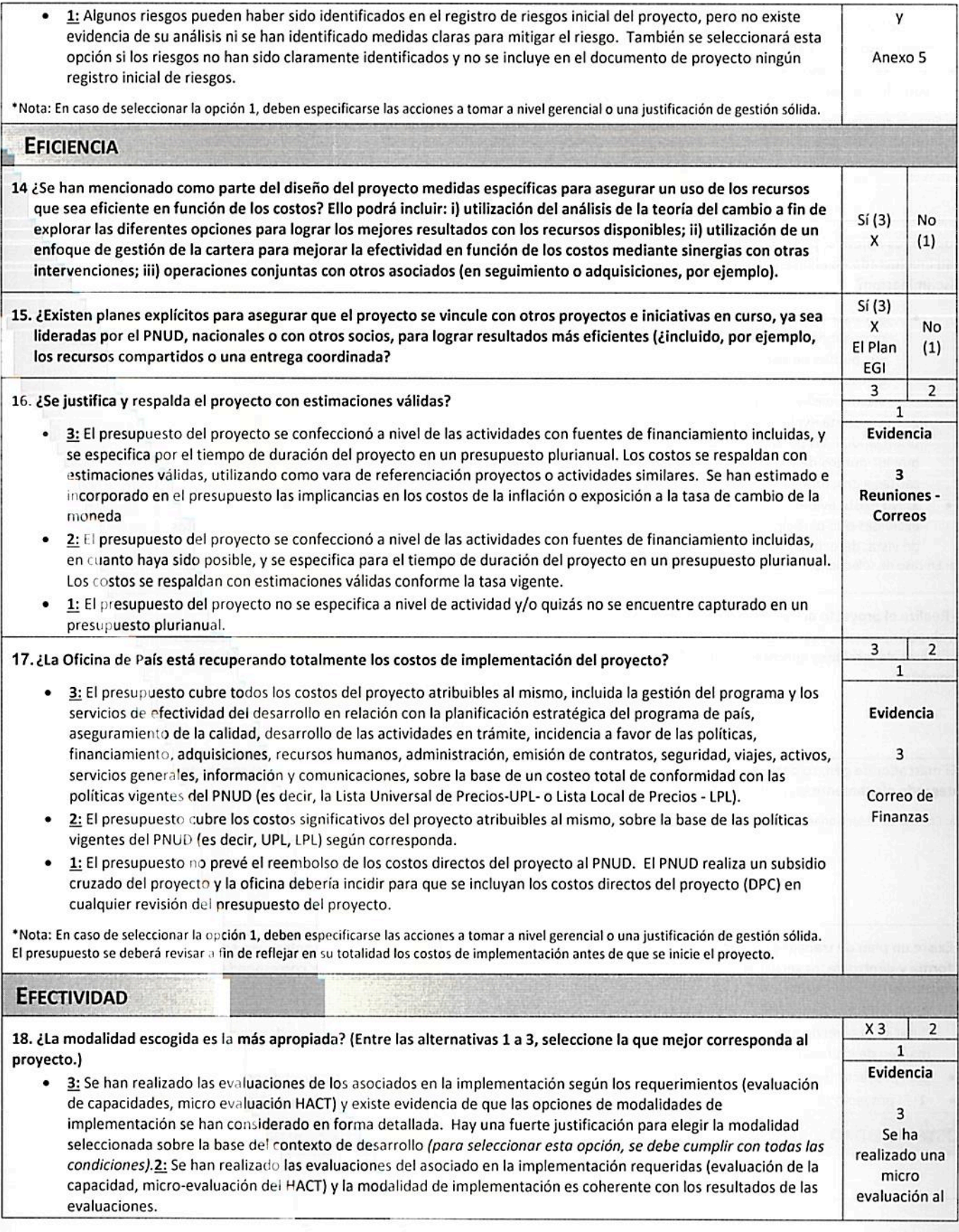

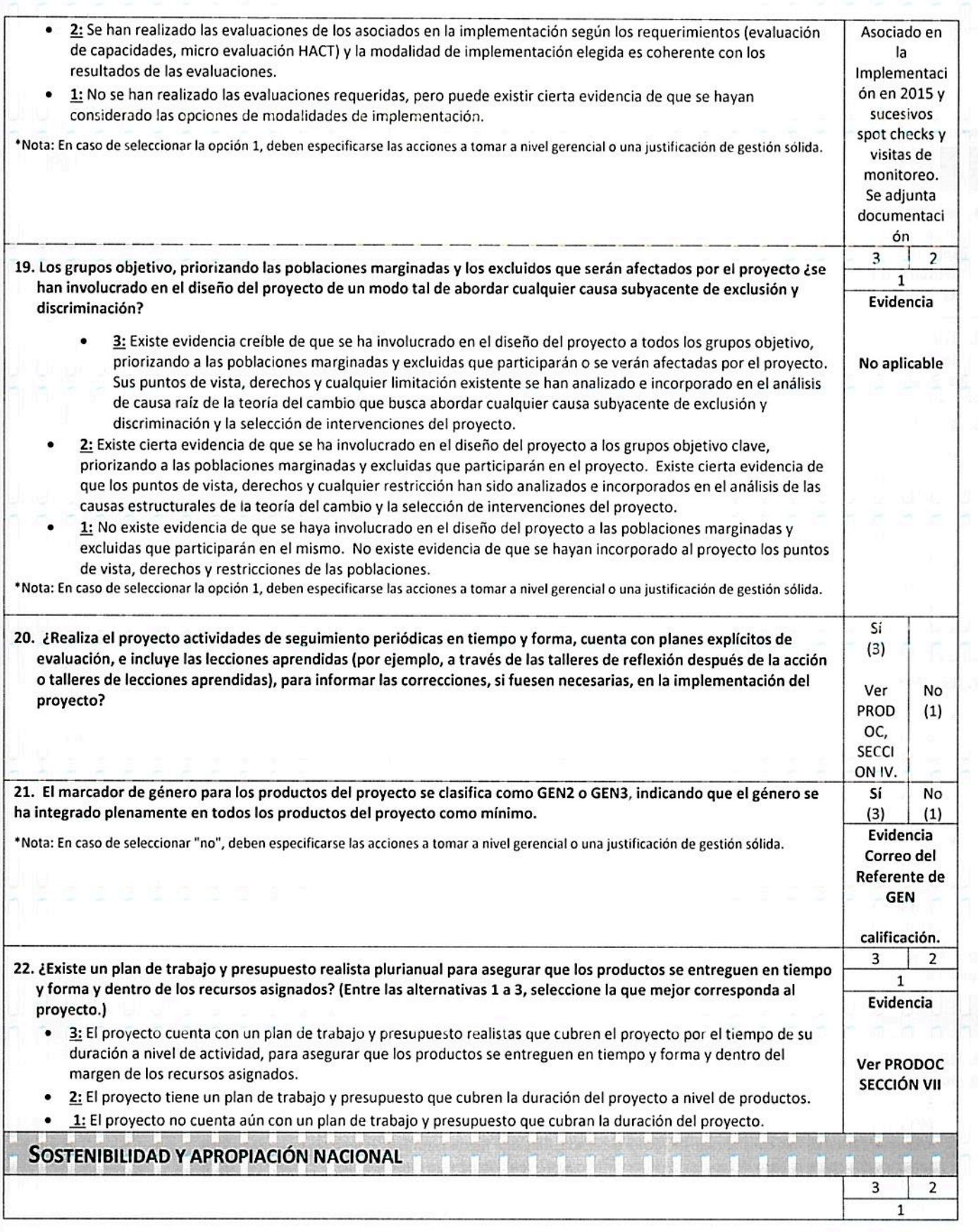

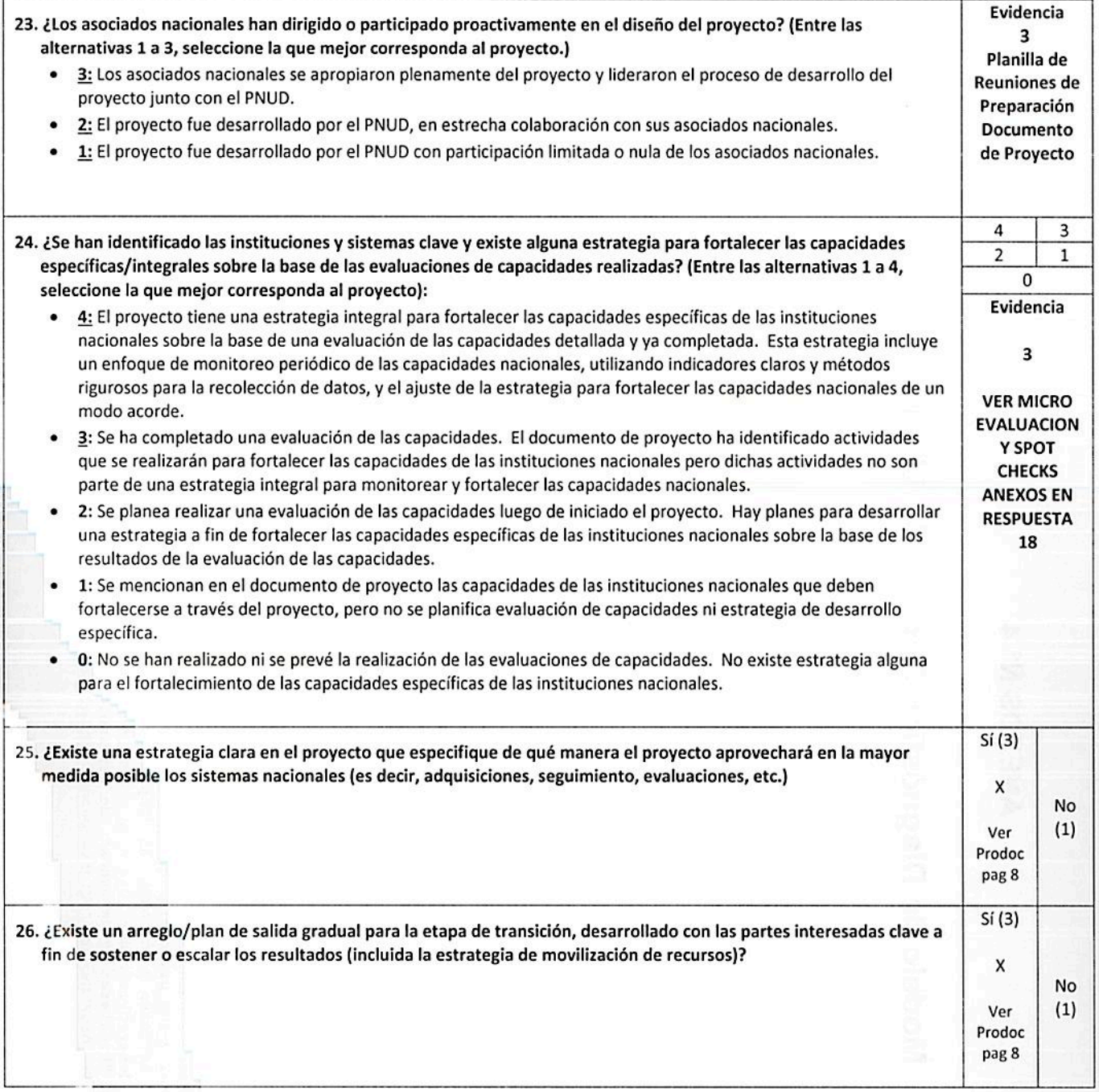

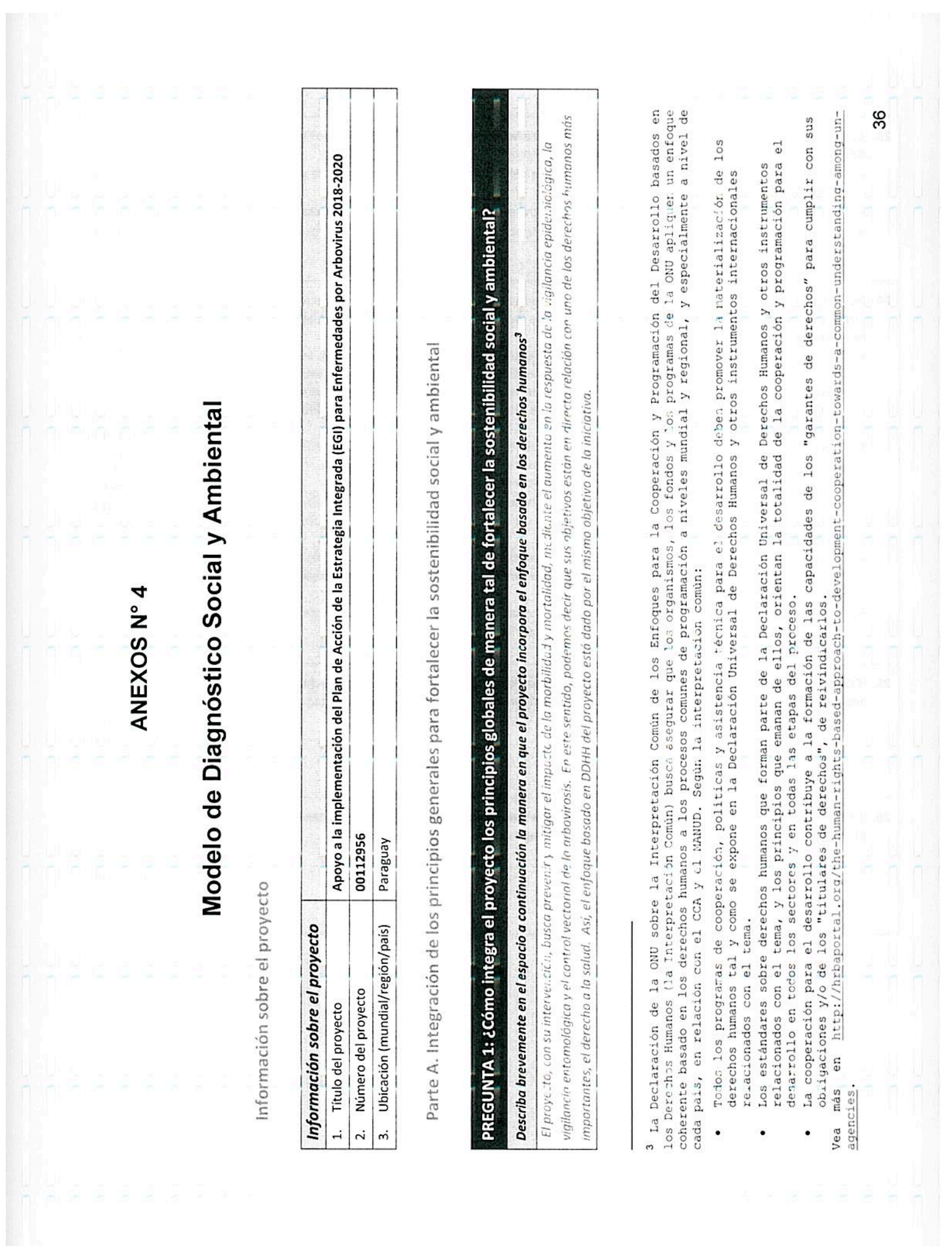

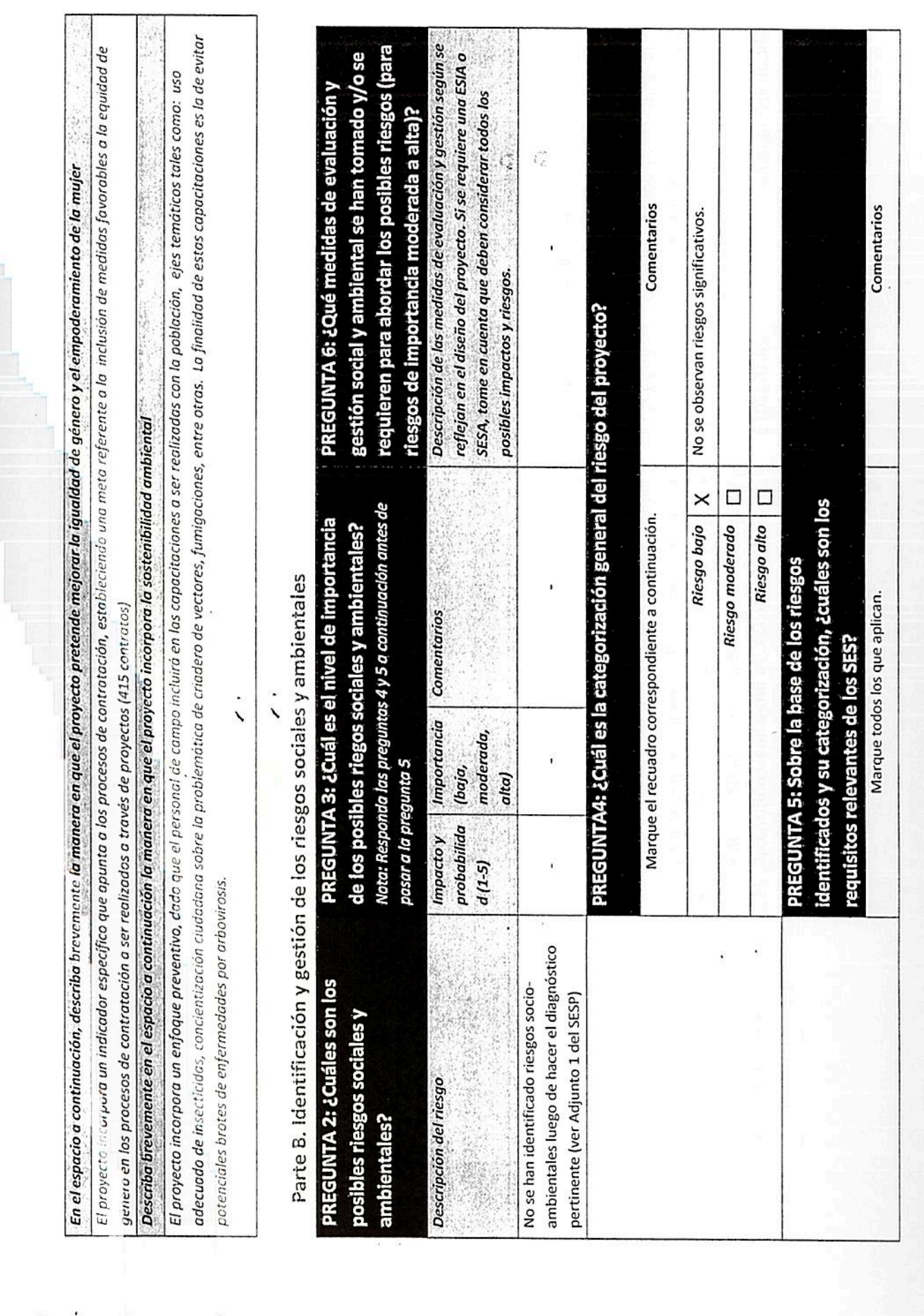

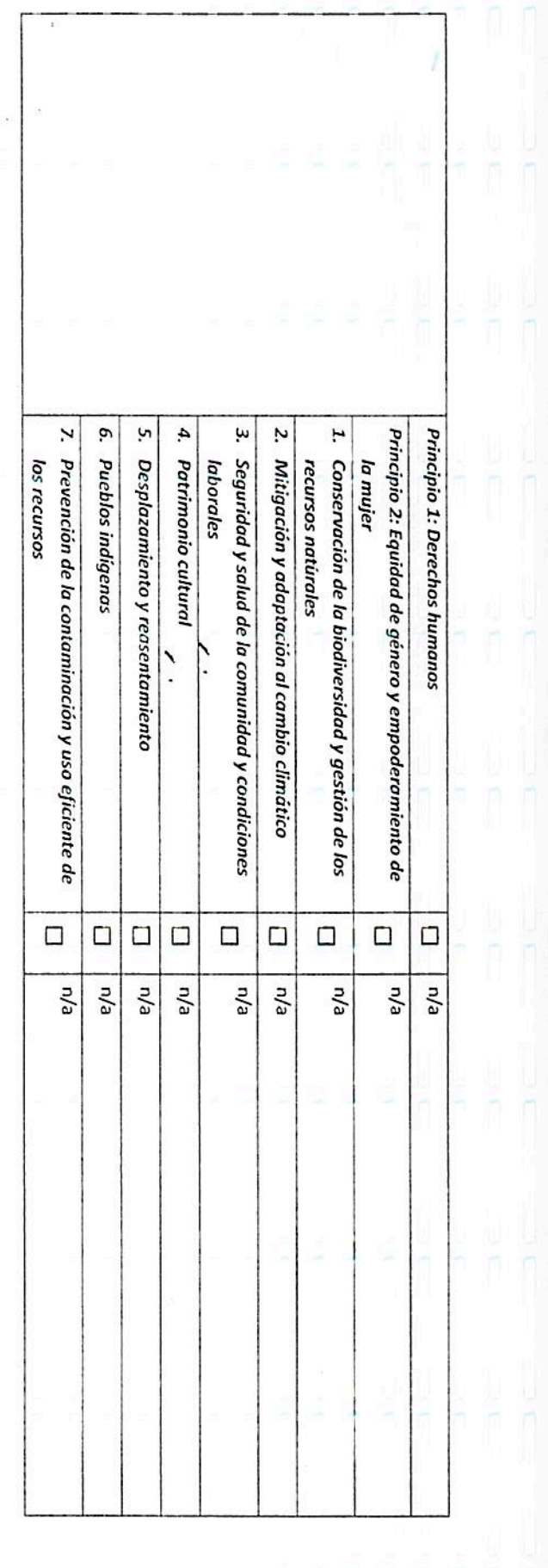

Aprobación definitiva

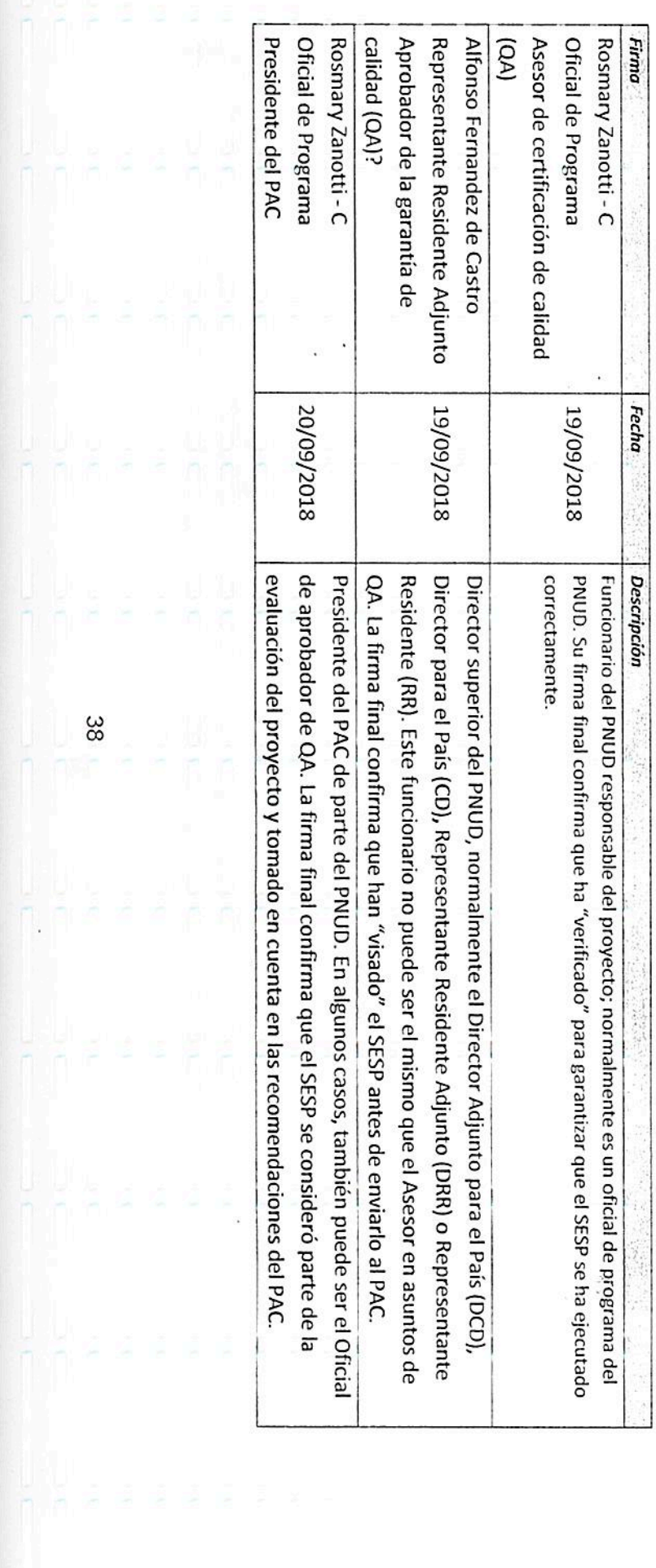

itiku<br>Sporta a a<br>Sporta

i<br>Inin's sis<br>Inin's

Adjunto 1 del SESP. Lista de verificación del diagnóstico de los riesgos sociales y ambientales

| Lista de verificación de los posibles riesgos sociales y ambientales |                                                                                                    |                      |
|----------------------------------------------------------------------|----------------------------------------------------------------------------------------------------|----------------------|
| Principio 1: Derechos humanos                                        |                                                                                                    | Respuesta<br>(Si/No) |
| 1.                                                                   | ¿Puede el proyecto traducirse en impactos adversos relativos al disfrute de los derechos humanos (civiles,<br>políticos, económicos, sociales o culturales) de la población afectada y particularmente de los grupos<br>marginados?                                                    | No                   |
| 2.                                                                   | ¿Hay alguna probabilidad de que el proyecto tenga efectos adversos en materia de desigualdad o<br>discriminación para las poblaciones afectadas, particularmente de las personas que viven en pobreza o<br>grupos o individuos marginados o excluidos?4                                | <b>No</b>            |
| 3.                                                                   | ¿Es posible que el proyecto restrinja la disponibilidad, la calidad y el acceso a los recursos o servicios<br>básicos, en particular para los grupos o individuos marginados?                                                                                                    | No                   |
| 4.                                                                   | ¿Existe alguna probabilidad de que el proyecto excluya a posibles actores claves afectados, en particular a<br>grupos marginados, de participar plenamente en decisiones que los afectan?                                                                                              | <b>No</b>            |
| 6.                                                                   | ¿Hay algún riesgo de que los garantes de derechos no tengan la capacidad necesaria para cumplir con sus<br>obligaciones en este proyecto?                                                                                                    | No                   |
| 7.                                                                   | ¿Hay algún riesgo de que los titulares de los derechos no tengan la capacidad de reivindicar sus derechos?                                                                                                    | No                   |
| 8.                                                                   | Habiendo tenido la oportunidad de hacerlo, ¿las comunidades o individuos locales han planteado<br>inquietudes en materia de derechos humanos con respecto al proyecto durante el proceso de<br>involucramiento de los actores claves?                                                  | No                   |
| 9.                                                                   | ¿Hay algún riesgo de que el proyecto agrave conflictos o genere violencia entre comunidades e individuos<br>afectados?                                                                                                    | No                   |
|                                                                      | Principio 2: Igualdad de género y empoderamiento de la mujer                                                                                                    |                      |
| 1.                                                                   | ¿Existe alguna probabilidad de que el proyecto que se propone tenga impactos adversos sobre la igualdad<br>de género y/o la situación de mujeres y niñas?                                                                                                    | No                   |
| 2.                                                                   | ¿Potencialmente, el proyecto podría reproducir situaciones de discriminación contra la mujer sobre la base<br>de su género, especialmente con respecto a la participación en el diseño y la implementación y acceso a<br>oportunidades y beneficios?                                   | No                   |
| 3.                                                                   | Los grupos/líderes mujeres han planteado inquietudes en materia de igualdad de género en relación con<br>el proyecto durante el proceso de involucramiento de los actores claves y estas se han incorporado en la<br>propuesta general del proyecto y en la evaluación de los riesgos? | No                   |
| 4.                                                                   | ¿Limitará el proyecto la habilidad de las mujeres de usar, desarrollar y proteger los recursos naturales,<br>tomando en cuenta los distintos roles y posiciones de hombres y mujeres en el acceso a bienes y servicios<br>ambientales?                                                 | No                   |

<sup>4</sup> No se admite la discriminación por razones de raza, etnia, género, edad, idioma, discapacidad, orientación sexual, religión, opinión política o de otro tipo, origen nacional, social o geográfico, propiedad, nacimiento u otro estado, incluido como indígena o miembro de una minoría. Se entiende que las referencias a "mujeres y hombres" u otros similares incluyen a hombres y mujeres, niños y<br>niñas, y otros grupos discriminados sobre la base de su identidad de género, como personas transgénero o transexuales.

Por ejemplo, las actividades podrían desembocar en la degradación o agotamiento de los recursos naturales en comunidades que dependen de estos recursos para su sustento y bienestar.

Principio 3: Sostenibilidad ambiental: Las preguntas referidas al diagnóstico de los riesgos ambientales se incluyen en las preguntas relacionadas con el estándar específico a continuación.

Estándar 1: Conservación de la biodiversidad y gestión sostenible de los recursos naturales

 $1.1$ ¿Podría el proyecto afectar adversamente los hábitats (por ejemplo, hábitats modificados, naturales y críticos) y/o en los ecosistemas o los servicios que estos prestan?

Por ejemplo, a través de la pérdida, la conversión, la degradación o la fragmentación de los hábitats y los cambios hidrológicos.

No

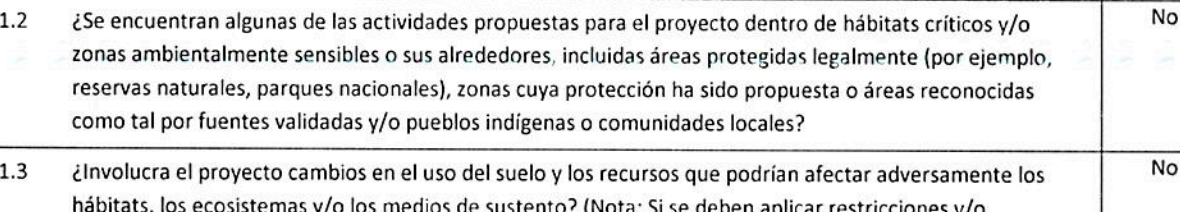

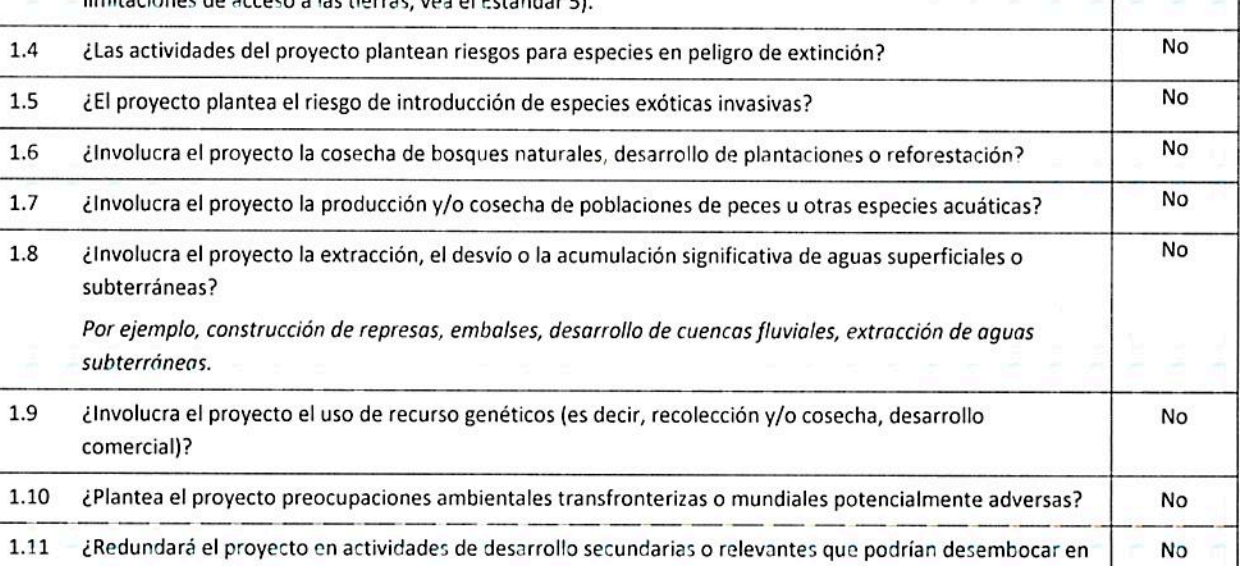

efectos sociales y ambientales adversos, o generará impactos acumulativos con otras actividades actuales o que se están planificando en la zona? Por ejemplo, un camino nuevo a través de zonas forestadas producirá impactos sociales y ambientales

adversos directos (entre otros, tala forestal, movimientos de tierra, posible reubicación de habitantes). El camino nuevo también puede facilitar la usurpación de terrenos de parte de colonos ilegales o propiciar la

instalación de recintos comerciales no planificados a lo largo de la ruta, incluso en zonas potencialmente sensibles. Se trata de impactos indirectos, secundarios o inducidos que se deben considerar. Además, si se planifican actividades similares en la misma área forestada, deben considerarse los impactos acumulativos de múltiples actividades (incluso si no forman parte del mismo proyecto).

Estándar 2: Mitigación y adaptación al cambio climático

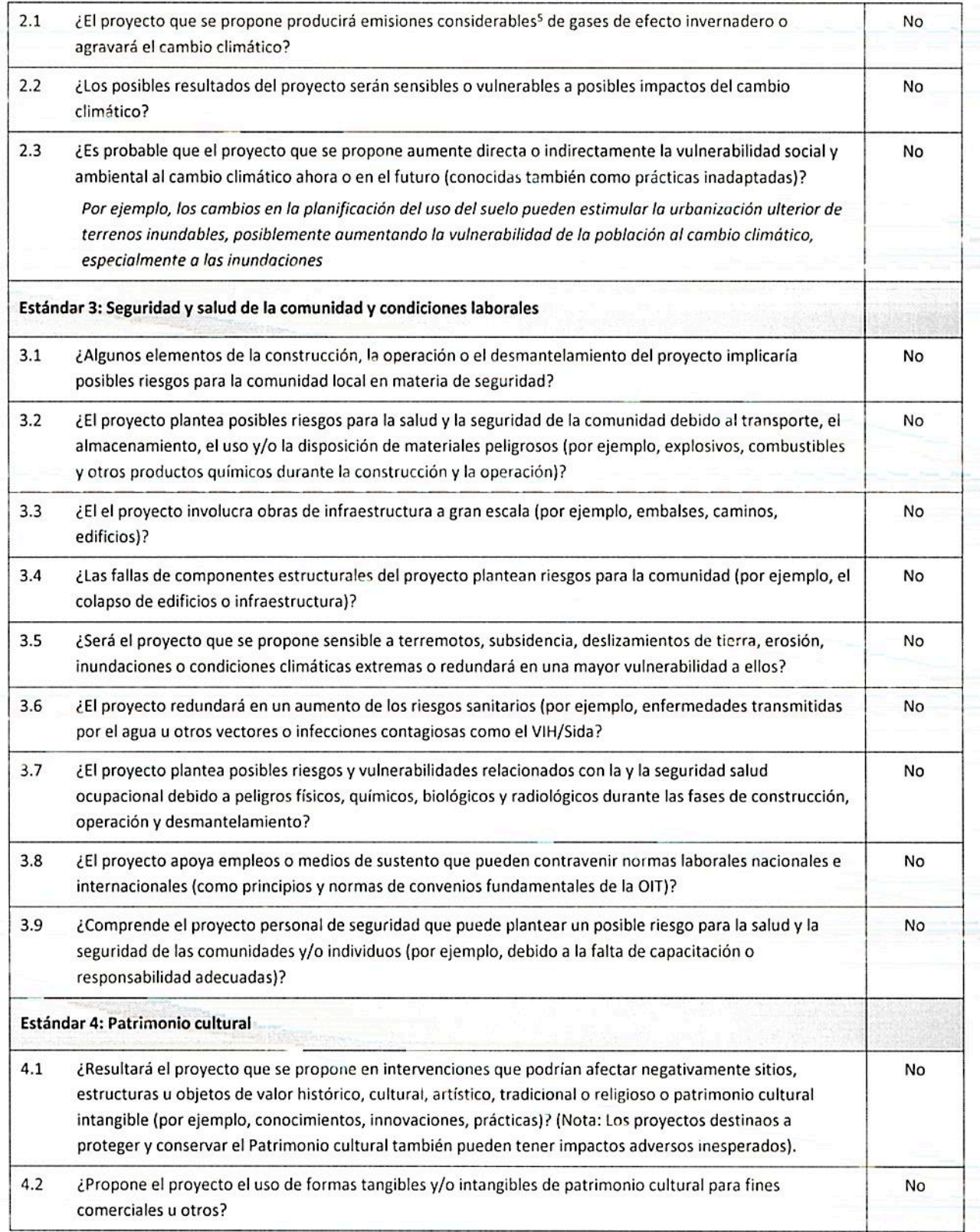

<sup>5</sup>Respecto del CO<sub>2</sub>, "emisiones considerables" significan en general más de 25.000 toneladas por año (de fuentes directas e indirectas). [La Nota orientativa sobre mitigación y adaptación al cambio climático provee info

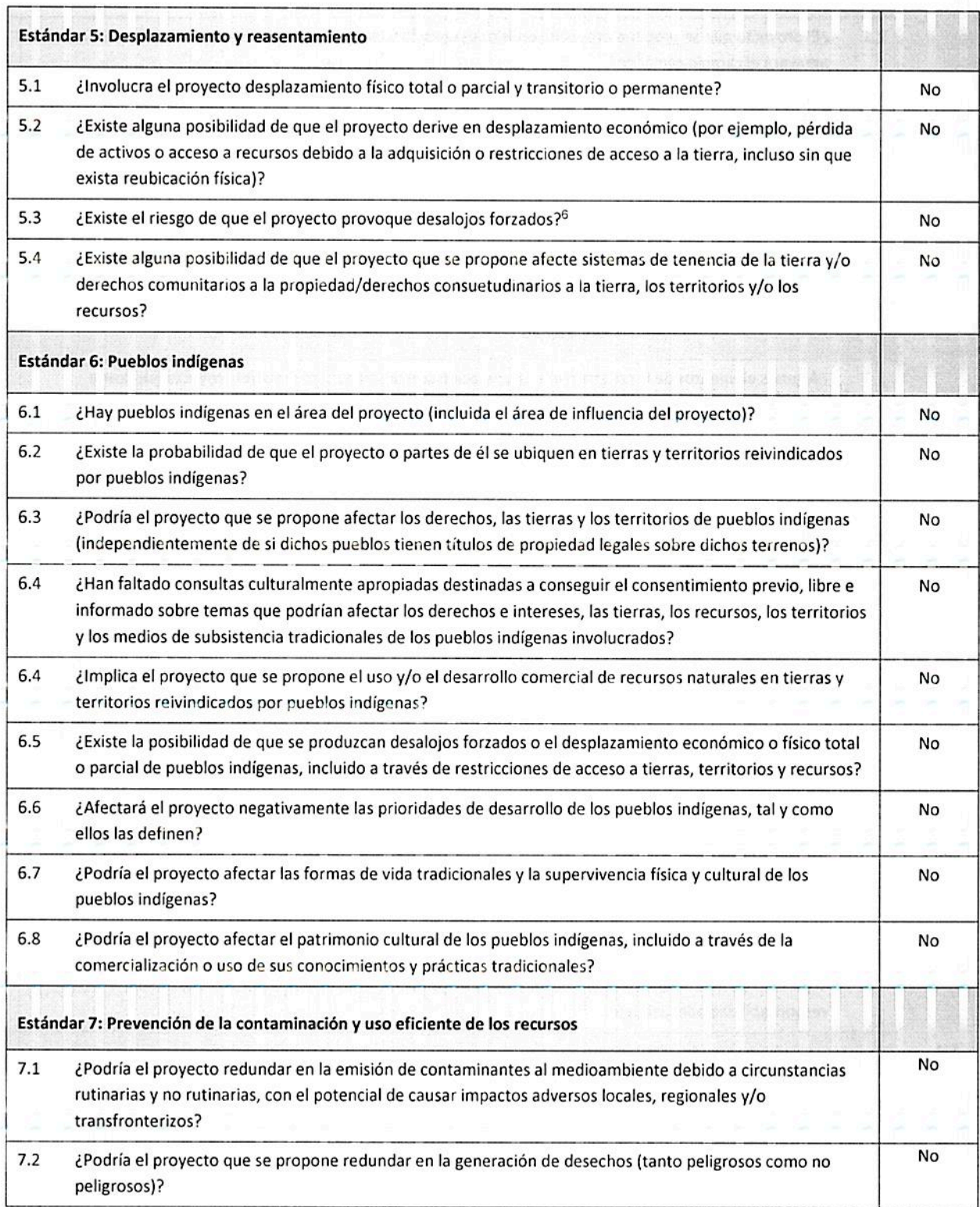

<sup>6</sup> Los desalojos forzados incluyen acciones y/u omisiones que implican el desplazamiento obligado o involuntario de individuos, grupos o comunidades de su hogar y/o tierras y recursos comunitarios<br>que ocupaban o de los cuales dependen, dejando de ese modo al individuo, grupo o comunidad sin la<br>capacidad de vivir o trabaj

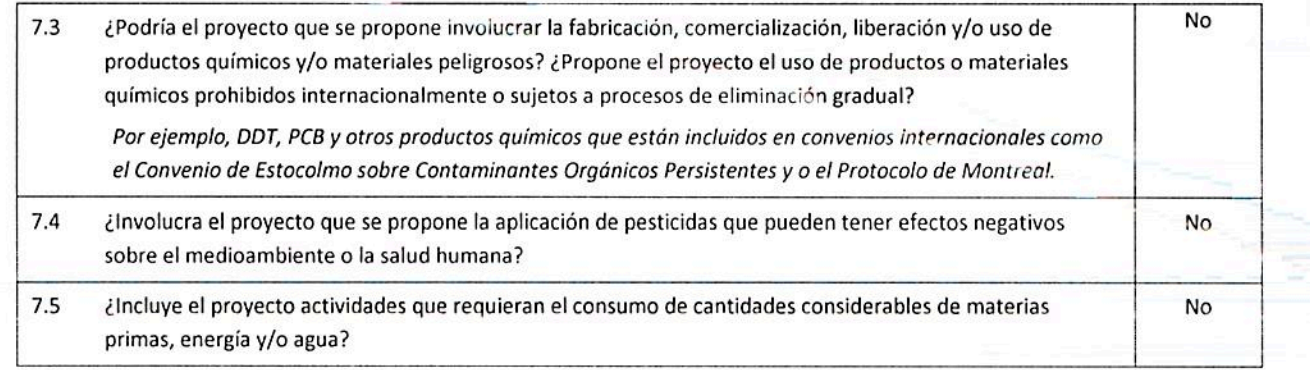

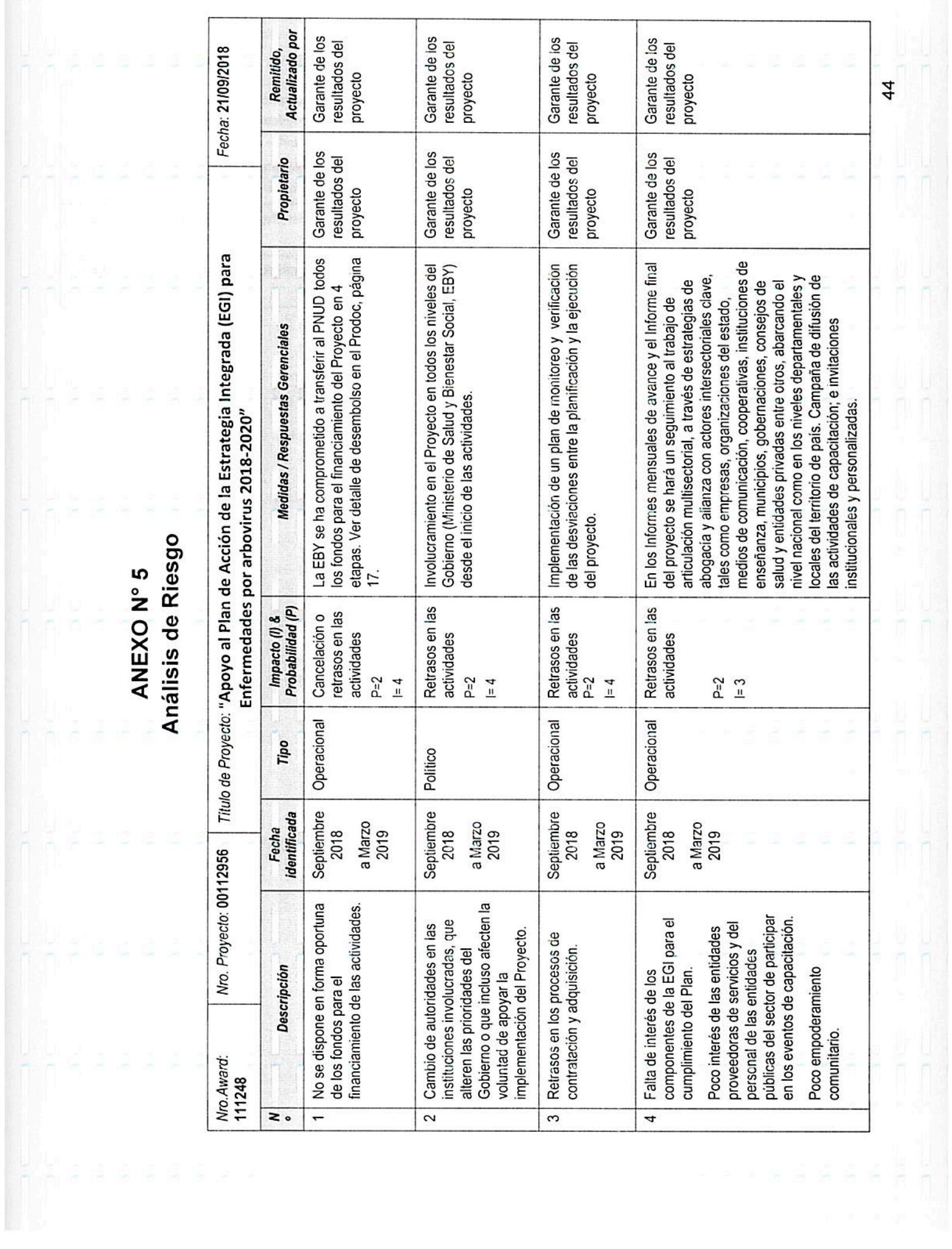

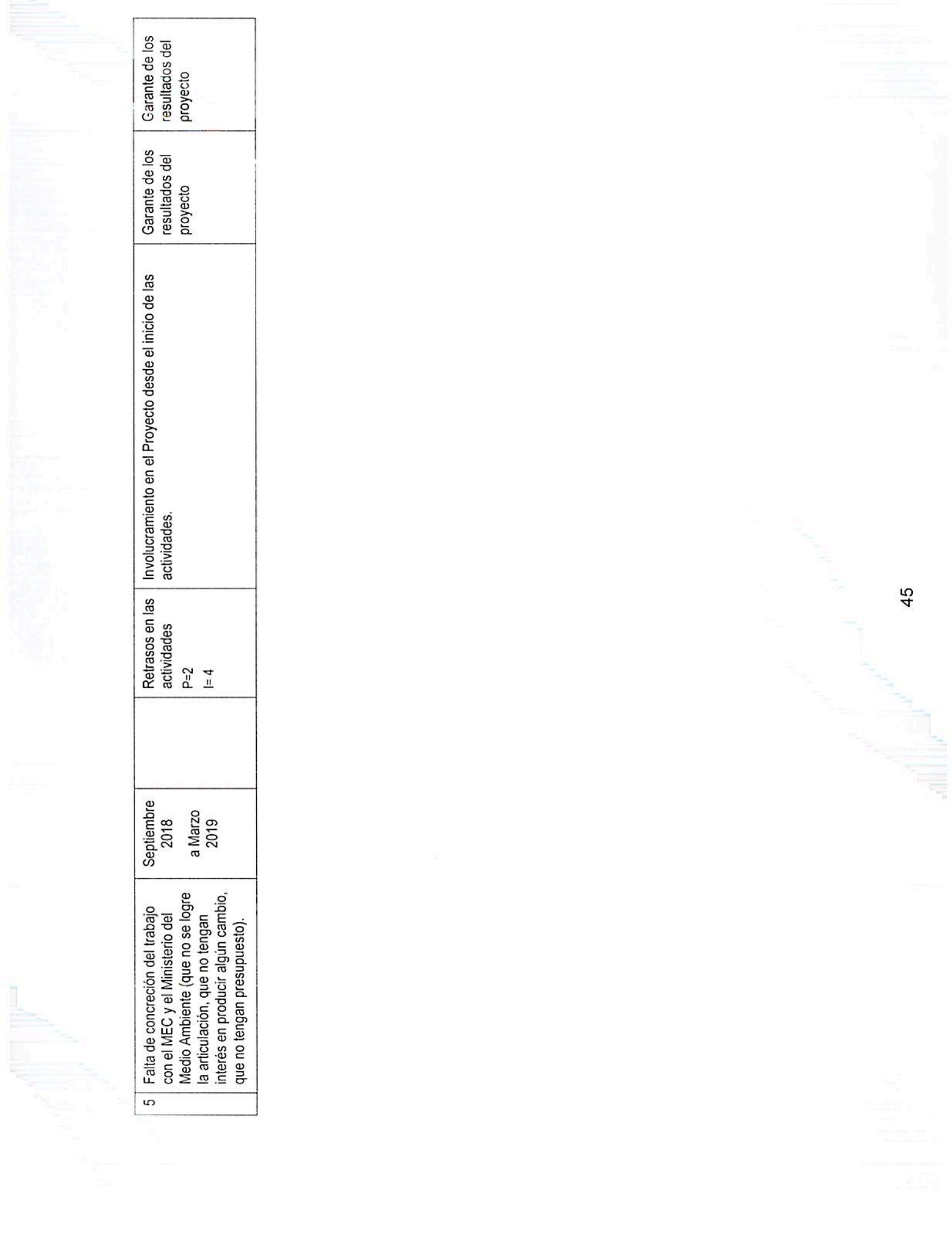

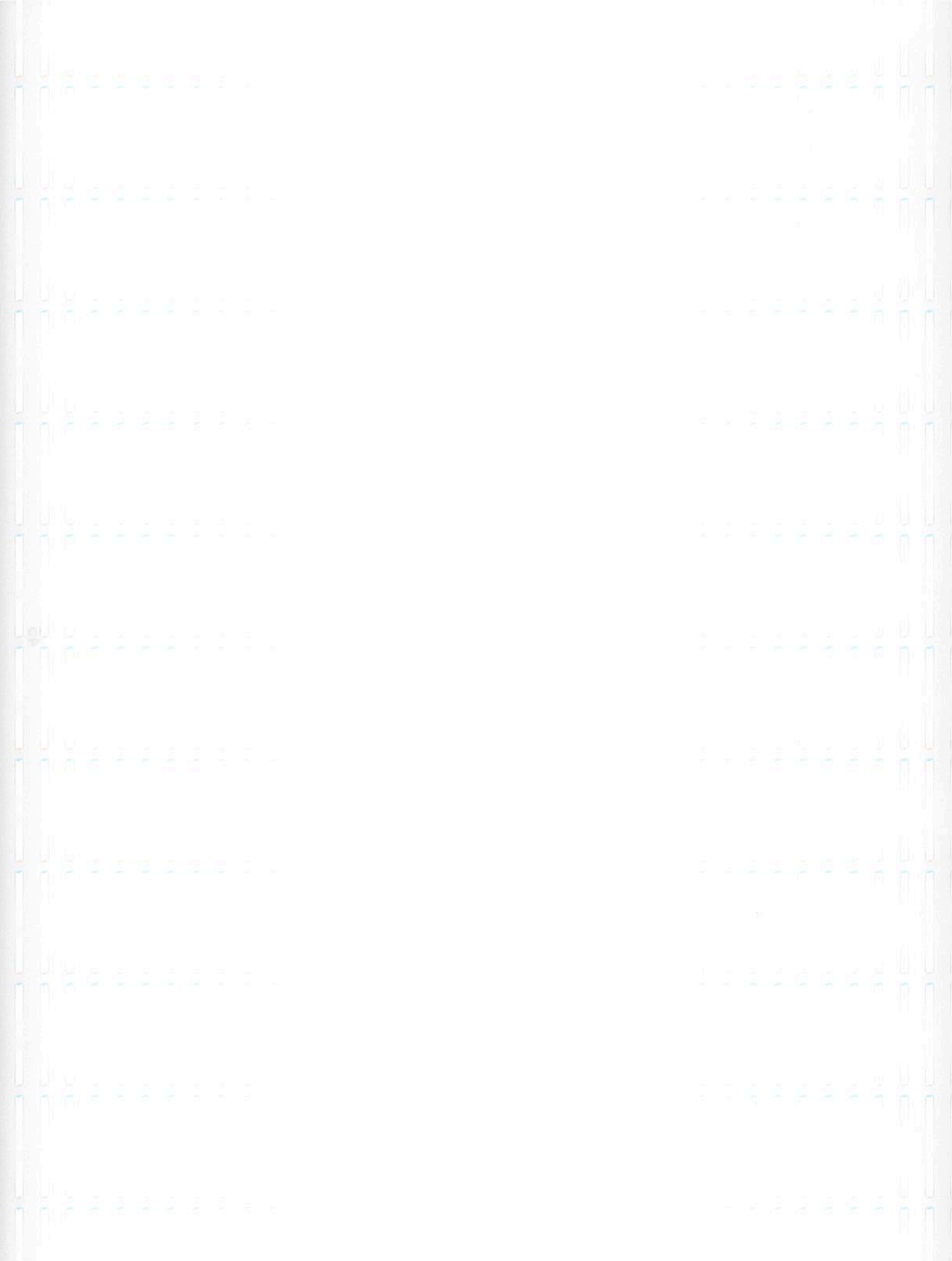

# ANEXO Nº 6

**HACT Micro evaluación MSPyBS** 

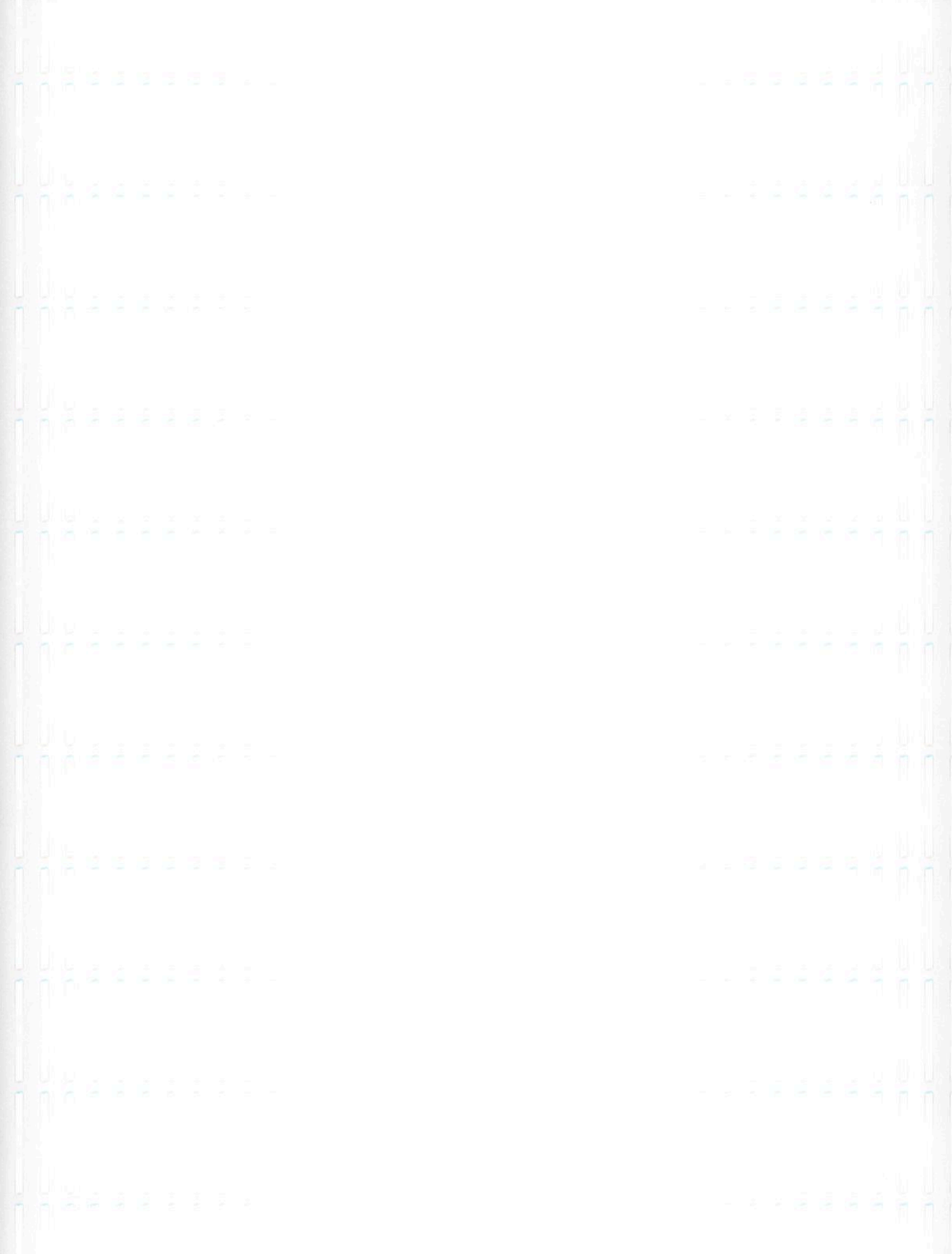

La micro evaluación incluyó la visita a las instalaciones del IP, en este caso el Ministerio de Salud Pública y Bienestar Social. La evaluación principalmente consistió en entrevistas con el personal del IP y un examen de la documentación relevante necesaria para completar la micro evaluación.

El cuestionario proporciona una calificación general de riesgo basada en las respuestas ofrecidas:

- $\bullet$ Riesgo bajo – Denota un sistema de gestión financiera bien desarrollado y un marco de control que funciona con una escasa probabilidad de que haya un impacto negativo sobre la capacidad del IP para ejecutar el programa conforme al plan de trabajo.
- Riesgo moderado Denota un sistema de gestión financiera desarrollado y un marco de control con una moderada probabilidad de que haya un impacto negativo sobre la capacidad del IP para ejecutar el programa conforme al plan de trabajo.
- Riesgo significativo Denota un sistema de gestión financiera o un marco de control poco desarrollados, con una importante probabilidad de que haya un impacto negativo sobre la capacidad del IP para ejecutar el programa conforme al plan de trabajo
- Riesgo alto Denota un sistema de gestión financiera y un marco de control poco desarrollados. con una importante probabilidad de que haya un impacto negativo sobre la capacidad del IP para ejecutar el programa conforme al plan de trabajo.

Los organismos usan la calificación general de riesgo proporcionada por el cuestionario para determinar la modalidad adecuada de transferencia en efectivo al IP. El marco HACT contempla tres modalidades de transferencias de efectivo que se detallan a continuación en orden de asociación con la calificación general de riesgo de los IP, de bajo a alto:

- Transferencias directas de efectivo El organismo transfiere los fondos al IP antes de que el socio implementador incurra en compromisos o gastos relacionados con el apoyo a las actividades incluidas en el plan de trabajo;
- Pagos directos El organismo realiza el pago directamente a los proveedores y otras partes por los compromisos y gastos incurridos por el IP relacionados con el apoyo a las actividades incluidas en el plan de trabajo; y
- Reembolsos El organismo reembolsa al IP por los compromisos y gastos incurridos para apoyar las actividades incluidas en el plan de trabajo.

### c) Resumen Ejecutivo

El presente informe hace referencia a la evaluación realizada al Ministerio de Salud Pública y Bienestar Social, que fue creado en 1936, por Decreto ley Nº 2000/36 y cuyas funciones fueron establecidas en la Ley orgánica de salud pública (decreto ley 2001/36). En 1980, el Código sanitario (Ley 836/80) le confirió a la institución competencias en materia de salud y bienestar social.

La ley 1032/96 organizó el Sistema nacional de salud, con el Ministerio de salud pública y bienestar social como ente rector y creó, además, los Consejos de salud a nivel nacional, regional y local como organismos de coordinación, consenso y participación interinstitucional del sector público y privado de la salud.

Finalmente el Decreto 21.376 de 1998 instituyó una nueva estructura ministerial y el Decreto 4674 de 1999 aprobó su restructuración orgánica.

#### Micro Evaluación - Informe Narrativo

**INSTITUCIÓN:** Ministerio de Salud Pública y Bienestar Social (MSPBS) FECHA: 29 de setiembre de 2015 Firma Consultora: MCS Grupo Consultor

#### a) Introducción:

La Asamblea General de las Naciones Unidas, por Resolución 56/201 oficializa la revisión trienal de la política relativa a las actividades operacionales para el desarrollo del Sistema de las Naciones Unidas, estableciendo las directrices en vigencia del Marco para un Método Armonizado de Transferencias en Efectivo (HACT, por sus siglas en inglés).

Este Marco es el método de gestión basado en los riesgos cuyo objetivo es unificar los procedimientos seguidos por los organismos de Naciones Unidas en relación a los socios de implementación (IP, por sus siglas en inglés), a fin de reducir los costos de transacción y, al mismo tiempo, garantizar una operativa conjunta en lo referente a las evaluaciones macro de país y las evaluaciones y auditorías de los socios compartidos.

Esta última es la micro evaluación, que examina la capacidad de gestión financiera de los IP (por ejemplo, en materia de contabilidad, contratación y adquisiciones, información, controles internos, etc.) a fin de determinar la calificación general de riesgo y las actividades de garantía. La valoración del riesgo se toma en consideración junto al resto de información disponible al seleccionar la modalidad de transferencia de efectivo más adecuada para un IP en función del modelo de negocio de cada organismo. Esta evaluación se aplica tanto a los IP gubernamentales como no gubernamentales.

Los dos principales productos generados por una micro evaluación son:

(a) Una valoración o calificación general de riesgo relacionada a las transferencias de efectivo a los IP (baja, moderada, significativa o alta); y

(b) El tipo adecuado y la frecuencia de las actividades de garantía y la modalidad de transferencia de efectivo en función de los modelos de negocio de los organismos.

En Paraguay, el inicio de un nuevo periodo de cooperación entre la Organización de las Naciones Unidas y el gobierno, determina la necesidad de la aplicación de micro evaluaciones que permitan sustentar adecuadamente las modalidades de implementación adoptadas.

Los organismos gubernamentales a los cuales fueron aplicadas las micro evaluaciones fueron: Corte Suprema de Justicia, Ministerio de Hacienda, Ministerio de Agricultura y Ganadería, Ministerio de Salud, Ministerio del Trabajo, Secretaría del Ambiente e Instituto de Desarrollo Rural y de la Tierra.

b) Objetivo y alcance de la micro evaluación

Obtener una calificación de riesgos de los socios de implementación previamente identificados, mediante la aplicación del instrumento corporativo correspondiente.

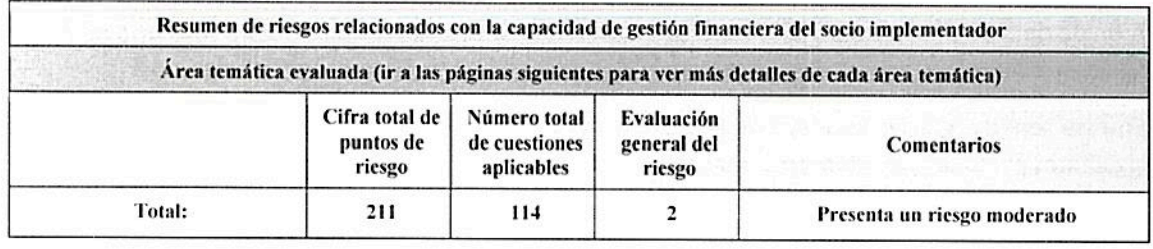

Conforme a lo anterior, concluimos que el Ministerio de Salud Pública y Bienestar Social presenta un riesgo moderado en lo que refiere a su capacidad de gestión financiera.

Al desglosar por áreas temáticas podemos resumir cuanto sigue:

1. Socio Implementador: Para el área "Socio Implementador" el MSPBS obtuvo un puntaje promedio igual a 2, lo que se traduce en un nivel de riesgo moderado.

El área analizada constó de 4 cuestiones efectivamente aplicables teniendo una calificación de riesgo moderado en lo referente a acciones legales pendientes contra el IP.

Pese a que al momento del relevamiento, el IP afirmó no tener acciones legales pendientes en su contra, la consultoría considero asignarle una calificación 3 en este punto atendiendo que el riesgo de acciones legales contra el MSPBS es alto, considerando el tamaño de la institución, la variedad de servicios prestados y sus riegos asociados.

Esto más que nada debido a la gran estructura que representa el mismo abarcando sus servicios a nivel nacional y la variada gama de riesgos que lo afectan, ya sea desde lo laboral (reintegro de funcionarios afectados por despidos) hasta demandas en el fuero civil y penal.

2. Flujo de Fondos: En lo referente al Flujo de Fondos el IP obtuvo un puntaje que valora esta área como de riesgo moderado.

En esta área se analizaron efectivamente 3 temas aplicables, consignándose una percepción no favorable en lo que hace a los mecanismos de información y monitorización necesarios para supervisar el uso de los fondos por parte de entidades externas.

En este sentido el Clasificador Presupuestario utilizado por todos los Organismos y Entidades del Estado, Administración Central y Entidades Descentralizadas (Que integran el Presupuesto General de Gastos de la Nación), prevé el Rubro 800 "Transferencias" que comprenden las transferencias a los sectores público, privado y al sector externo.

Es decir, el IP posee la herramienta para realizar las transferencias de fondos sin embargo la debilidad se encuentra al momento de recabar información sobre las actividades desarrolladas con los fondos transferidos, pero principalmente en el monitoreo que permita detectar la utilización en tiempo y forma de los mismos y realizar alertas tempranas o los ajustes necesarios en caso de ser requeridos.

A fin de dar cumplimiento al objetivo de la consultoría, en la primera quincena del mes de septiembre se desarrollaron entrevistas con los actores claves de las diferentes áreas involucradas del IP.

En este sentido, gracias al apoyo de la máxima autoridad se lograron entrevistas, entre otros con las siguientes personas y/o sus representantes:

- 1. Lic. Sergio Forte, Director General de Administración y Finanzas
- 2. Lic Patricia Giménez, Directora General de Planificación
- 3. Ing. Sergio Barrios, Director General de la Dirección Operativa de Contrataciones.
- 4. Lic. Julián Marecos, Director General de Auditoría Interna
- 5. Lic. Maria del Pilar Roa, Dirección de Planificación
- 6. Lic. Hugo Enciso, Director de O&M
- 7. Lic. Edgar Sanabria, Jefe de monitoreo y evaluación
- 8. CP Patricia González, Coordinadora de la DGAF
- 9. Sr. Juan Carlos Giménez, Proyecto Dengue 88014PNUD
- 10. Lic. Fátima Presentado, Proyecto Dengue 88014PNUD
- 11. Lic. Marta Acuña, Departamento de Documentos Oficiales (O&M)
- 12. Amado Servín, Dpto. de Sistemas y Procesos (O&M)

La metodología aplicada permitió examinar la capacidad de gestión financiera del Ministerio de Salud Pública en materia de contabilidad, contratación y adquisiciones, información, controles internos, entre otros y determinar la calificación general de riesgo.

Durante las entrevistas se brindaron explicaciones de gestión al consultor, se evacuaron interrogantes y se evaluaron capacidades.

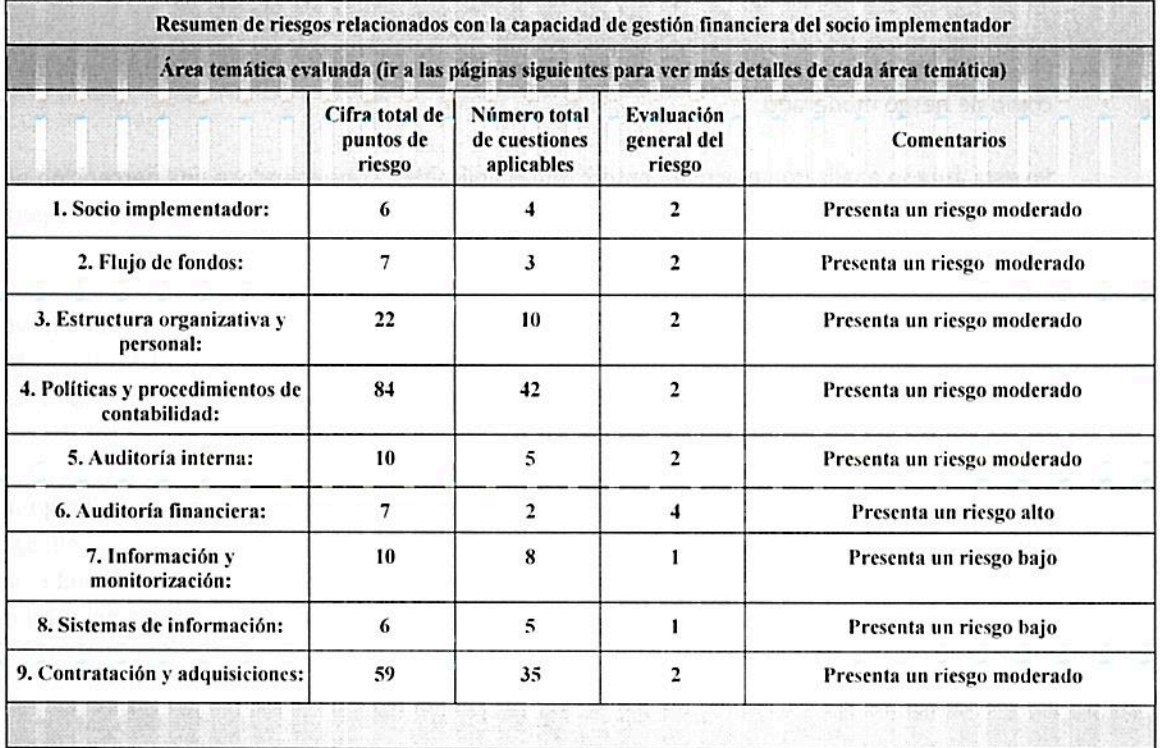

Los resultados obtenidos a manera de resumen se describen en el siguiente cuadro:

- 4.4. Pagos: Al ser analizada la sub sección de pagos se evidenció que la misma presenta un riesgo moderado, siendo la cuestión más riesgosa la no utilización del sello de PAGADA a las facturas canceladas. Aunque se hace notar que está sujeta a mejoras, por lo cual no incide muy negativamente en la calificación final.
- 4.5. Políticas y procedimientos: En relación a las políticas y procedimientos se analizaron las 7 cuestiones previstas.

Lo más llamativo estuvo dado en lo referido al Manual de políticas y procedimientos adecuado para orientar las actividades y asegurar la rendición de cuentas del personal ya que se analizó no tanto desde el punto de vista de la rendición de cuentas como se encuentra familiarizado el funcionario público sino más bien por el espíritu del cuestionario original donde se utiliza el concepto de "accountability" por rendición de cuentas.

Así tenemos que en la ley 1626 de la Función Pública se contemplan las responsabilidades de los funcionarios públicos, pero esto no cubre el concepto de accountability.

- 4.6. Caja y Bancos: En relación a esta sub sección, aplicaron 4 de las 6 consultas previstas. Los riesgos de este apartado se centran en el resguardo del efectivo y los cheques, ya que si bien son retirados diariamente del IP por una firma especializada contratada para el efecto, existe un lapso de tiempo (durante todo el día, desde que se dan los cobros hasta que la empresa los retira por la tarde) en el que los valores se encuentran sin resguardo; y en la administración y guarda de los recibos.
- 4.7. Protección de los activos: Considerando la forma de cálculo que se tiene para obtener el puntaje final y aplicándolo exclusivamente a esta sección, estamos en condiciones de afirmar que la protección de los activos representa un riesgo alto.

Esto se da porque de las 4 consultas realizadas ninguna es menor a 3 y esto está vinculado a que el IP no tiene un sistema adecuado para proteger los activos del fraude, despilfarro y abuso, el balance no coincide con el saldo del inventario, el Departamento de Patrimonio no realiza un inventario periódico sino que lo actualiza conforme lo informa cada sector y no todos los bienes se encuentran asegurados.

4.8. Otras oficinas o entidades: El gran desafío de esta sub área se da en la súper estructura que representa el Ministerio de Salud, ya que tiene varias Instituciones bajo su dependencia (SENASA, SENEPA, INAT, IBS, INS, INAN) que si bien son parte del Ministerio actúan de una manera más autónoma aunque siempre dependiente del Ministerio. Existen procedimientos que aseguran el monitoreo y supervisión de estas instituciones, pero los mismos son débiles y falibles.

Por ejemplo el control de los gastos y el cumplimiento del plan de trabajo de las demás oficinas se realiza a través de comprobante documental (remisión, factura, actas de recepción, chequeo patrimonial), sin embargo esto es un control posterior no de monitoreo que permita tomar medidas correctivas.

3. Estructura Organizativa y Personal: Esta área temática tuvo como análisis los 10 temas previstos en cuestionario para la micro evaluación, obteniéndose en promedio un puntaje igual a 2, es decir un nivel de riesgo moderado.

En este sentido los temas más sensibles estuvieron marcados por la rotación del personal y la capacitación de los mismos.

En relación a la rotación del personal el IP mencionó que como tal no es muy frecuente pero si existe una gran utilización de la figura del comisionamiento, tanto como para recibir personal nuevo como para que funcionarios del IP migren a otras instituciones del Estado.

De igual manera se puso mucho énfasis en la ausencia de una política de capacitación para el personal del IP asignado a tareas financiero/contable.

Los funcionarios de dicha área en caso de querer capacitarse deben comunicar a su superior inmediato y éste gestionar las capacitaciones que se requieran, pero no responden a una política de capacitación, sino que más bien a un deseo personal del funcionario y sobre todo de gestión del superior inmediato.

Políticas y procedimientos de contabilidad: El IP obtuvo en esta área de análisis un puntaje promedio igual a 2, es decir riesgo moderado luego de haber analizado un total de 42 cuestiones aplicables.

Este apartado se encuentra a su vez sub dividido en 9 secciones, a saber:

- 4.1. General: En esta sub sección se analizaron efectivamente 4 cuestiones, siendo sólo una de ellas la que presentó algún tipo de riesgo y es la referida al archivo de la documentación contable.
- 4.2. Segregación de responsabilidades: En esta sub sección se analizaron las 3 sub áreas previstas, entre las cuales a dos de ellas se le asignó un nivel de riesgo moderado más que nada porque si bien existen segregación de funciones, las tareas realizadas llevan un alto grado de responsabilidad y participación de personas, que al tener un escaso nivel de control por parte del IP, lo hace vulnerable a posibles riesgos.
- 4.3. Sistema Presupuestario: Para analizar el sistema presupuestario se aplicaron las 7 cuestiones previstas en el instrumento de evaluación.

El punto más resaltante se refiere al momento de la elaboración del presupuesto, ya que se analizó que el informe de gestión permite ver la ejecución física y financiera de los productos dentro del presupuesto, no así el efecto.

De igual manera se observó que los gastos reales versus los presupuestados se cotejan muy ocasionalmente, pero cuando sí se hace la revisión, los gastos reales usualmente varían respecto a lo presupuestado.

Finalmente se observó que los planes del IP son elaborados de conformidad al presupuesto asignado por el Ministerio de Hacienda el cual es limitado y de acuerdo a los lineamientos y no a las necesidades.

- 4.9. Otros: El MSPBS ha habilitado una Oficina Anticorrupción. Esta Unidad se dedica a trabajar en la prevención de hechos de corrupción y en la investigación de las denuncias sobre hechos de corrupción perpetrados dentro del IP. Las mismas se pueden realizar en forma nominal o anónima, para lo cual se garantiza la privacidad y la confidencialidad del denunciante. Sus efectos no son muy significativos
- 5. Auditoría interna: En lo referente a la Auditoría Interna el IP obtuvo un puntaje que le permite ser valorado como de riesgo moderado, ya que tiene un promedio igual a 2.

Uno de los hechos más relevante de esta sección es que el Auditor Interno de la Institución, es nombrado y depende jerárquicamente de la máxima autoridad, lo cual hace presumir un grado relativo de independencia.

6. Auditoría Financiera: En este punto se pudieron analizar sólo 2 de las 7 cuestiones planteadas para el apartado. Es decir, no eran aplicables 5 preguntas.-

El puntaje promedio de esta sección fue de 4, es decir Riesgo Alto sobre todo porque no existen auditorias financieras independientes al Ministerio. La Contraloría General de la República realiza esporádicamente auditoría pero no en todos los casos son auditorias financieras, también pueden ser auditorías de gestión o de un solo programa, no de todo el Ministerio.

7. Información y monitorización: La calificación de la sección de Información y monitorización arrojo un promedio igual a 1, es decir un nivel de riesgo bajo.

El riesgo es bajo más que nada porque la mayoría de los procedimientos y reportes son realizados a través del Sistema Integrado de Administración Financiera del Estado (SIAF) que cubre la mayoría de las cuestiones consultadas.

8. Sistemas de Información: Los sistemas de información del IP evaluado arrojan una calificación riesgo bajo con un promedio igual a 1.

Al igual que el punto analizado previamente, este nivel de riesgo bajo está dado gracias a la aplicación del SIAF

9. Contratación y Adquisiciones: El apartado reservado para analizar el área de Contrataciones y Adquisiciones arroja una calificación correspondiente a nivel de riesgo moderado, con un puntaje promedio igual a 2. Fueron analizadas 35 preguntas y no aplican 2 de ellas.

Este apartado, al igual que el punto 4, se encuentra subdividido en 8 sub secciones, según el siguiente detalle:

9.1. General: En el ámbito general, el IP analizado, no ha realizado directamente actividades de contratación con recursos de las Naciones Unidas, pero sí ha seguido sus procedimientos. Con fondos de otros organismos internacionales de crédito como ser el Banco Mundial y el Banco Interamericano de Desarrollo, ha desarrollado igualmente procesos de contratación. No aplican las preguntas sobre las auditorías de ECHO.

- 9.2. Principios, políticas y procedimientos de contratación y adquisiciones: De las 7 consultas analizadas, la más relevante revela que el Ministerio no tiene un código de ética específico para las actividades de contratación y adquisición, como también así la legislación local de compra y de contratación de consultores no contempla un apartado específico de fraude y corrupción, aunque esto se mitiga considerando que los principios de la ley los contemplan de manera general.
- 9.3. Sistema de control interno: En relación al sistema de control interno de la IP se observa que no cuenta con un comité de autorización de contratos, ni con procedimientos para llevar a cabo rotaciones de personal por razones de control interno, como también así demuestra debilidad al momento de establecer procedimientos formales para ayudar a identificar, monitorizar y abordar los posibles conflictos de interes con potenciales proveedores/responsables de contratación.
- 9.4. Proceso de contratación y adquisiciones: La debilidad de esta sub sección se da principalmente en la falta de encuestas de mercado periódicas que permitan conocer datos actualizados del mercado, afectando al seguimiento que pueda hacerse a los precios manejados para realizar una buena estimación de costos y planificación realista de los llamados.
- 9.5. Adjudicación de contratos: El apartado referente a la adjudicación de los contratos no influyó de manera importante en el análisis del área de adquisiciones ya que los temas abordados se encuentran generalmente contemplados en las legislaciones locales de adquisiciones y contrataciones que son de cumplimiento obligatorio.
- 9.6. Información y monitorización: La sección de información y monitorización fue una de las que mayor incidencia positiva tuvo en esta área presentando un nivel de riesgo bajo, con un puntaje igual a 1.
- 9.7. Sistema de información: Al igual que el apartado anterior, el sistema de información tuvo incidencia positiva, mayormente respaldado en el hecho de que las cuestiones analizadas se encuentran previstas en el sistema utilizado tanto por la Dirección Nacional de Contrataciones Públicas como también así el utilizado por la Secretaría de la Función Pública con el portal de Paraguay Concursa.

Adicionalmente se recuerda que en el caso de los proyectos de implementación nacional, con el PNUD, se aplican los procedimientos previstos en el Manual NIM

9.8. Verificación de la capacidad para contratar y adquirir: El análisis realizado en esta sub sección muestra su debilidad en referencia a la capacitación del personal, que si bien cuenta con habilidades y conocimientos adecuados, necesita aumentar la frecuencia de capacitaciones.

De igual manera el hecho de que parte del proceso esté en manos de personas, otorga una posibilidad de error, voluntario o involuntario.

#### Conclusiones

El análisis general del IP analizado demuestra que el mismo presenta un nivel de riesgo moderado. Es decir, refleja una probabilidad moderada de que se produzca un potencial impacto negativo, dada la capacidad del IP para ejecutar programas conforme al plan de trabajo y los objetivos establecidos, estando sus puntos más débiles en las áreas de auditoría financiera y flujo de fondos.

De igual manera se observa como un tema transversal a considerar, el manejo institucional de los talentos humanos, desde la asignación correcta de las funciones, el control de las actividades, el incentivo laboral, como también así la capacitación.

Las disposiciones nacionales no permiten a los IP recibir directamente ningún tipo de fondos complementarios al presupuesto asignado desde el Parlamento. La capacidad de operar con sistemas como el de pagos directos (por ejemplo, bajo la modalidad de implementación nacional, en el caso del PNUD) significa para el IP una alternativa para acceder a fondos que le son necesarios, o ejecutarlos. Al mismo tiempo, esta modalidad le permite al IP beneficiarse del uso de sistemas corporativos y contar con un respaldo tanto técnico como administrativo en lo que hace a la ejecución de los proyectos o programas, además de la garantía de transparencia y buen uso de los fondos, en los plazos asignados.

La combinación de la calificación obtenida, unida al escenario legal local y a las necesidades existentes en el área social, permite concluir que un modo válido de apoyar condiciones para el desarrollo del Paraguay, será ofrecer mecanismos que permitan al país gestionar mayor cantidad de recursos técnicos y financieros.

La implementación de mecanismos de garantía prácticos, sencillos, específicos y particularmente definidos para cada IP constituirá otro importante aporte al desarrollo de capacidades nacionales.

 $\lim_{n\to\infty}$ 

Cecilia Ugaz Representante Residente

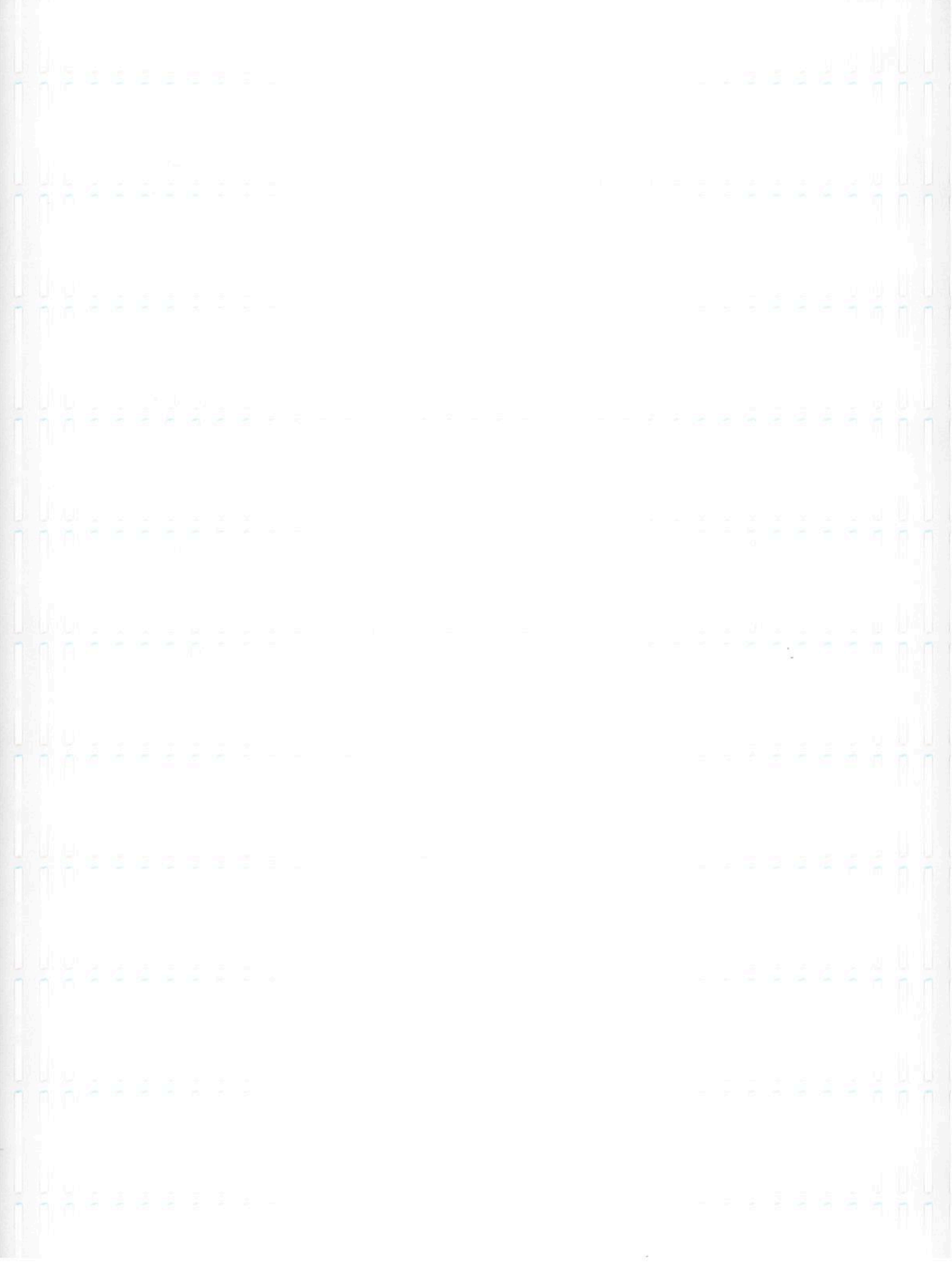